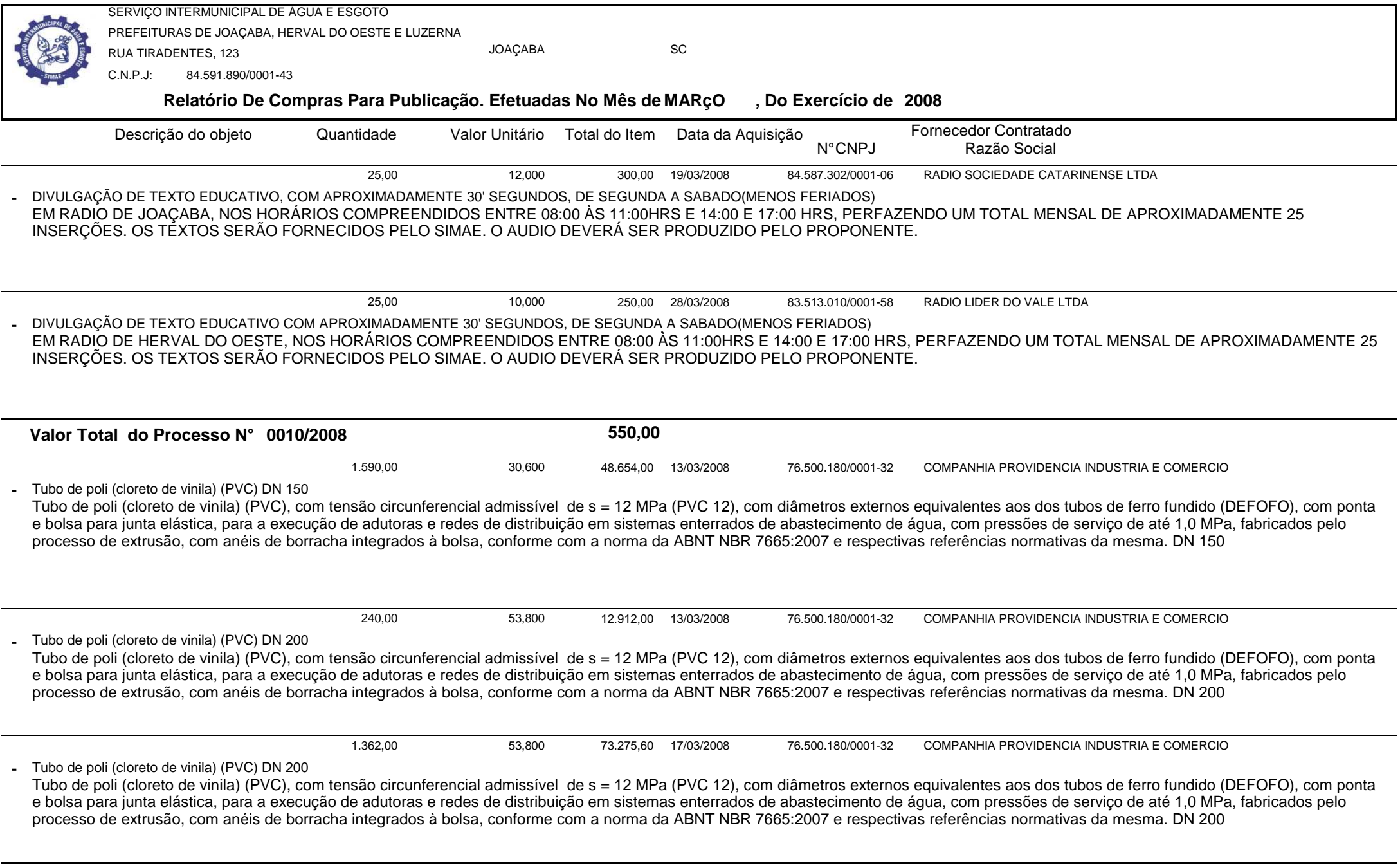

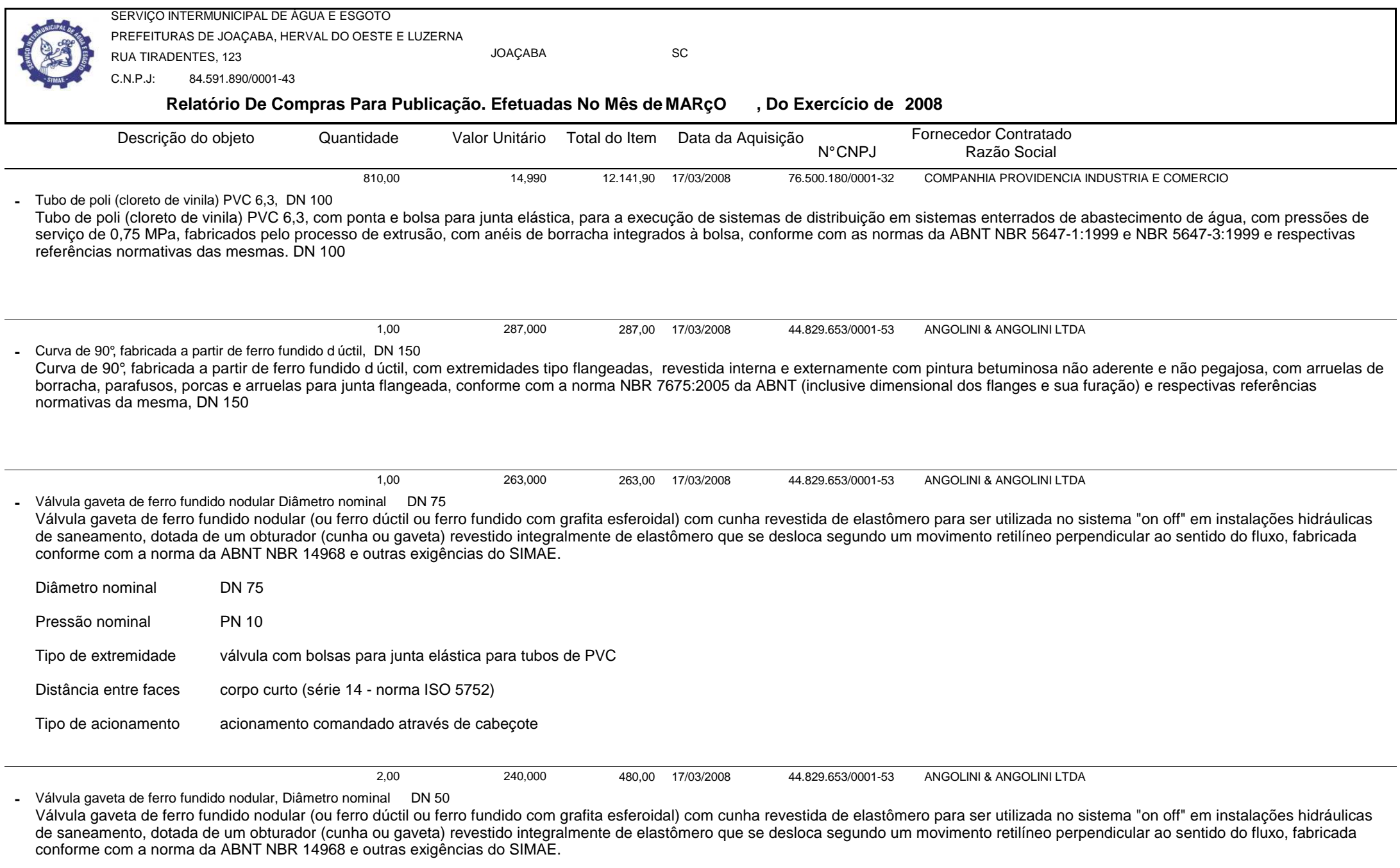

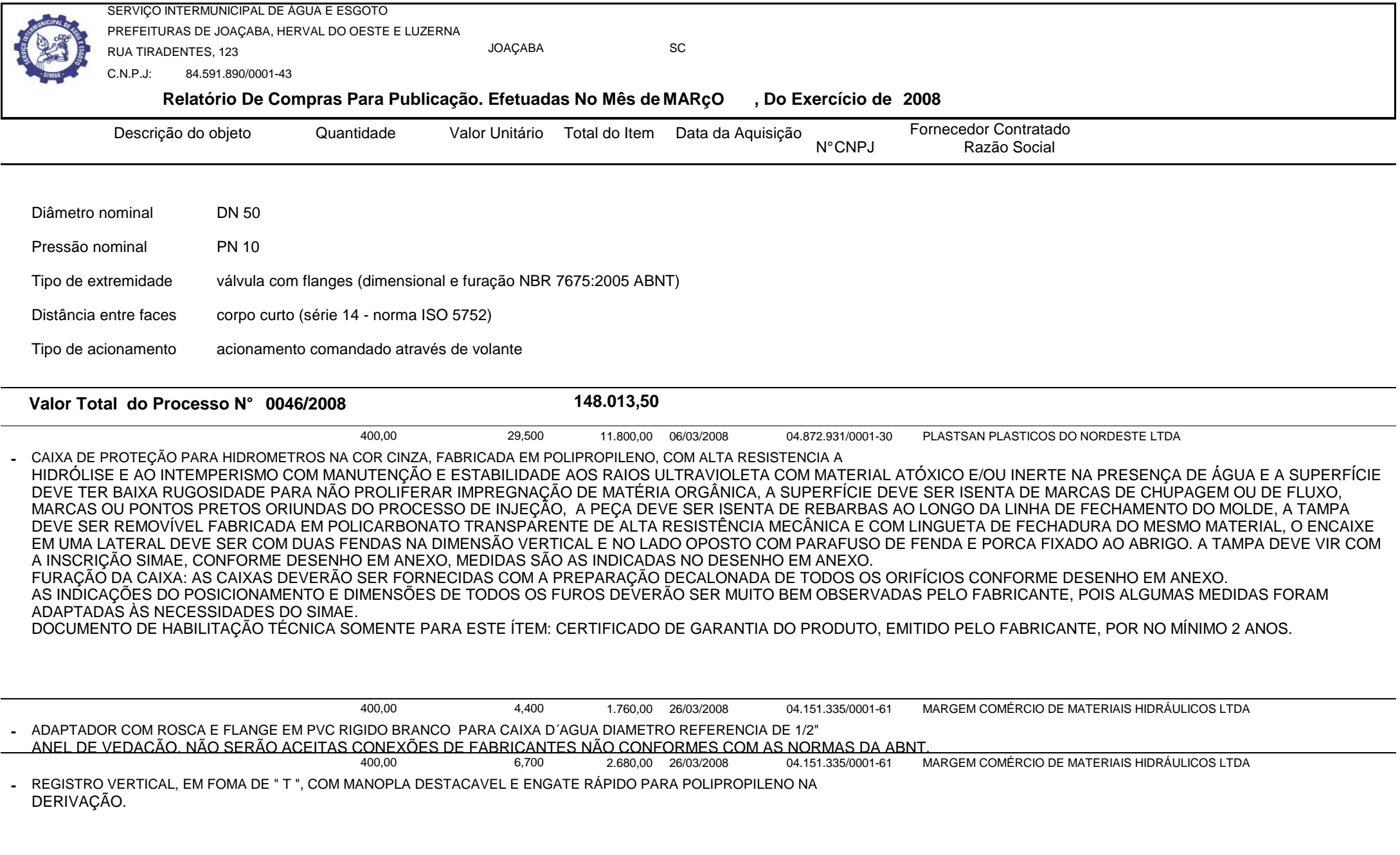

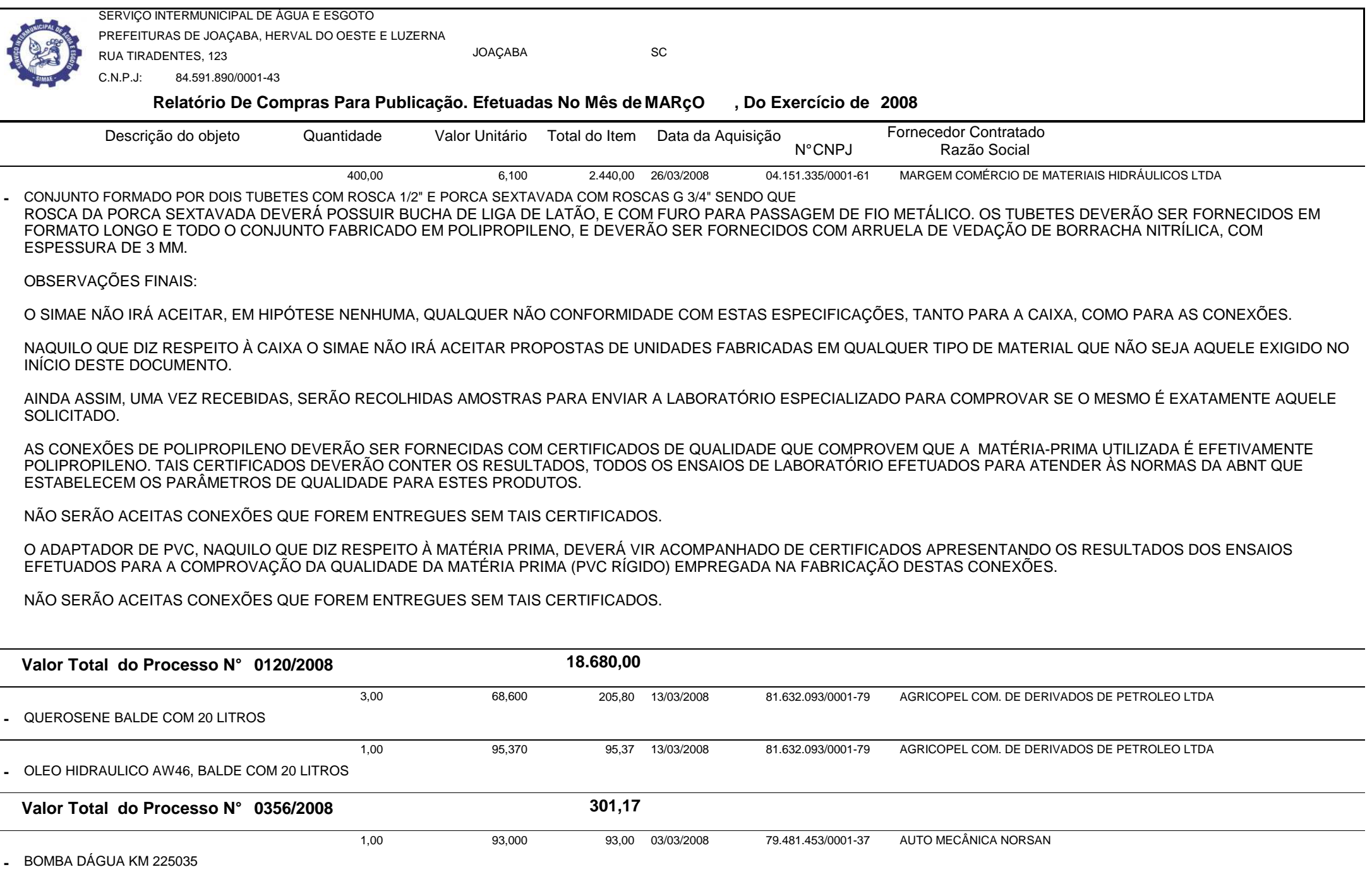

Relatório Gerado Pelo Sistema SIGECOM - Sanegraph Ltda(www.sanegraph.com.br) expressed a component com expressed a component com expressed a component com expressed a component com expressed a component component component

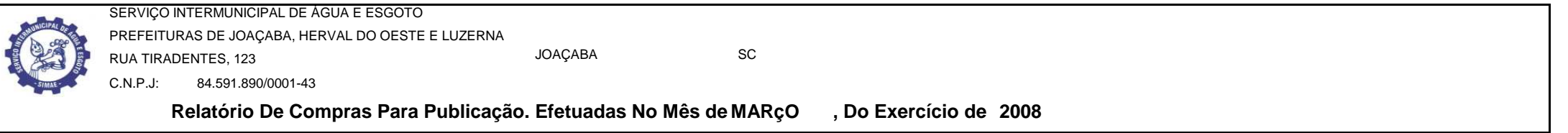

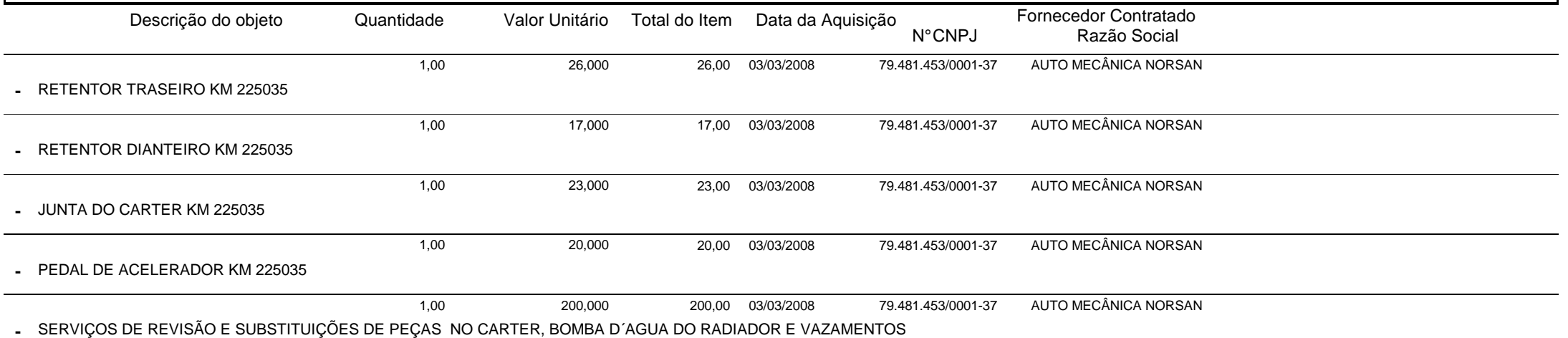

NO MOTOR DO VEICULO VW 12.140 PLACA LXU 6273 KM 225035.

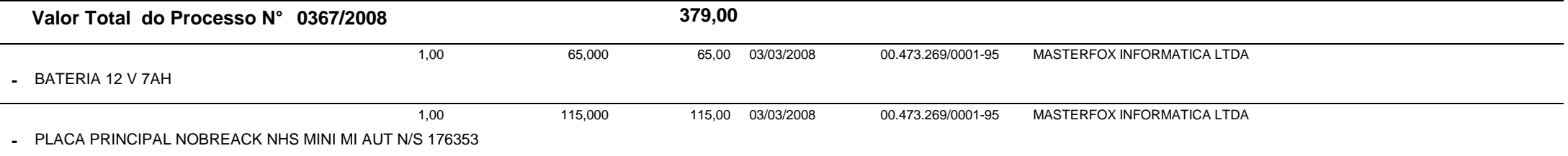

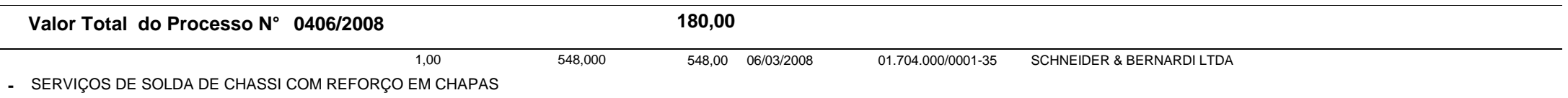

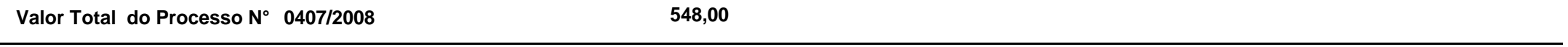

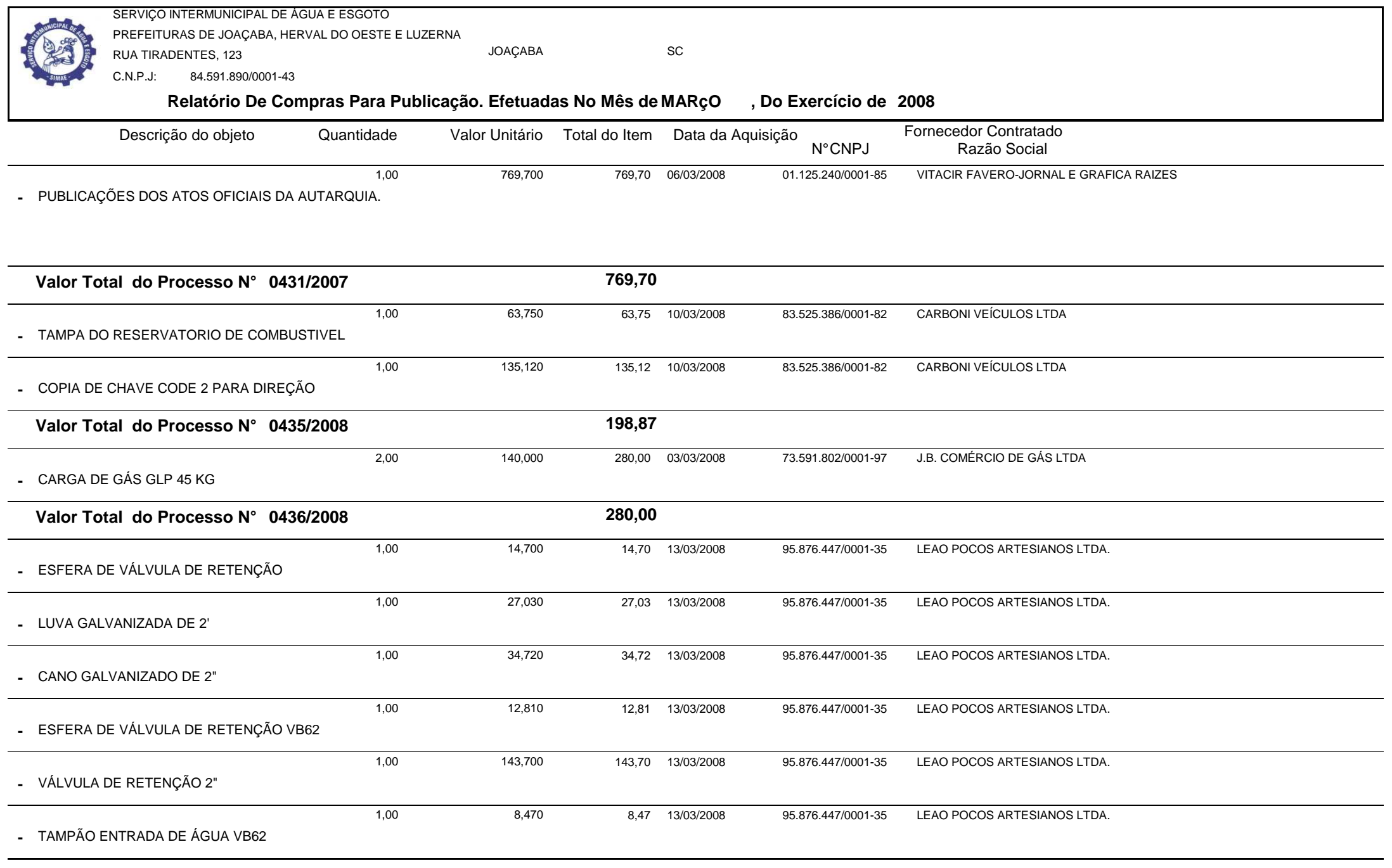

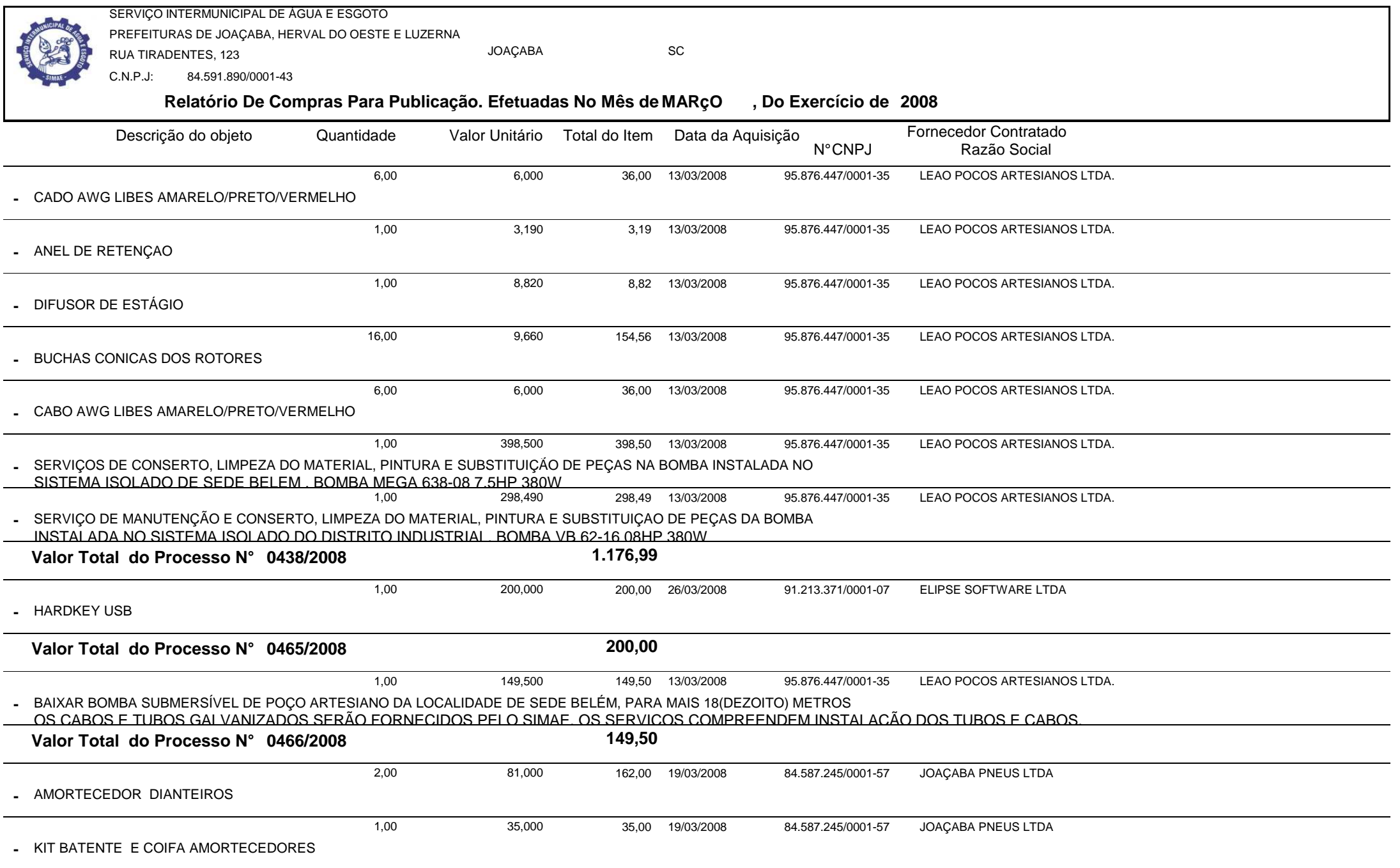

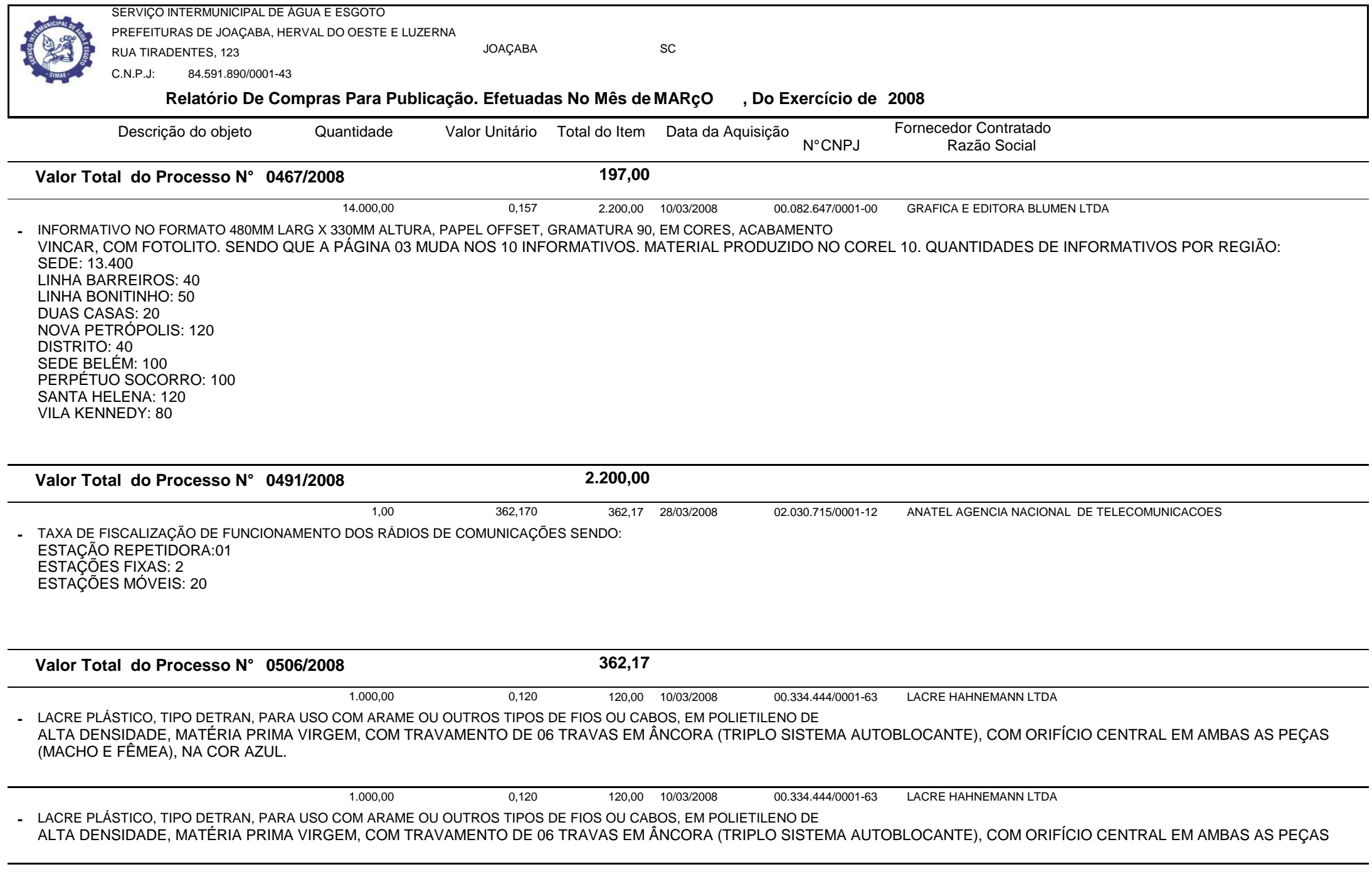

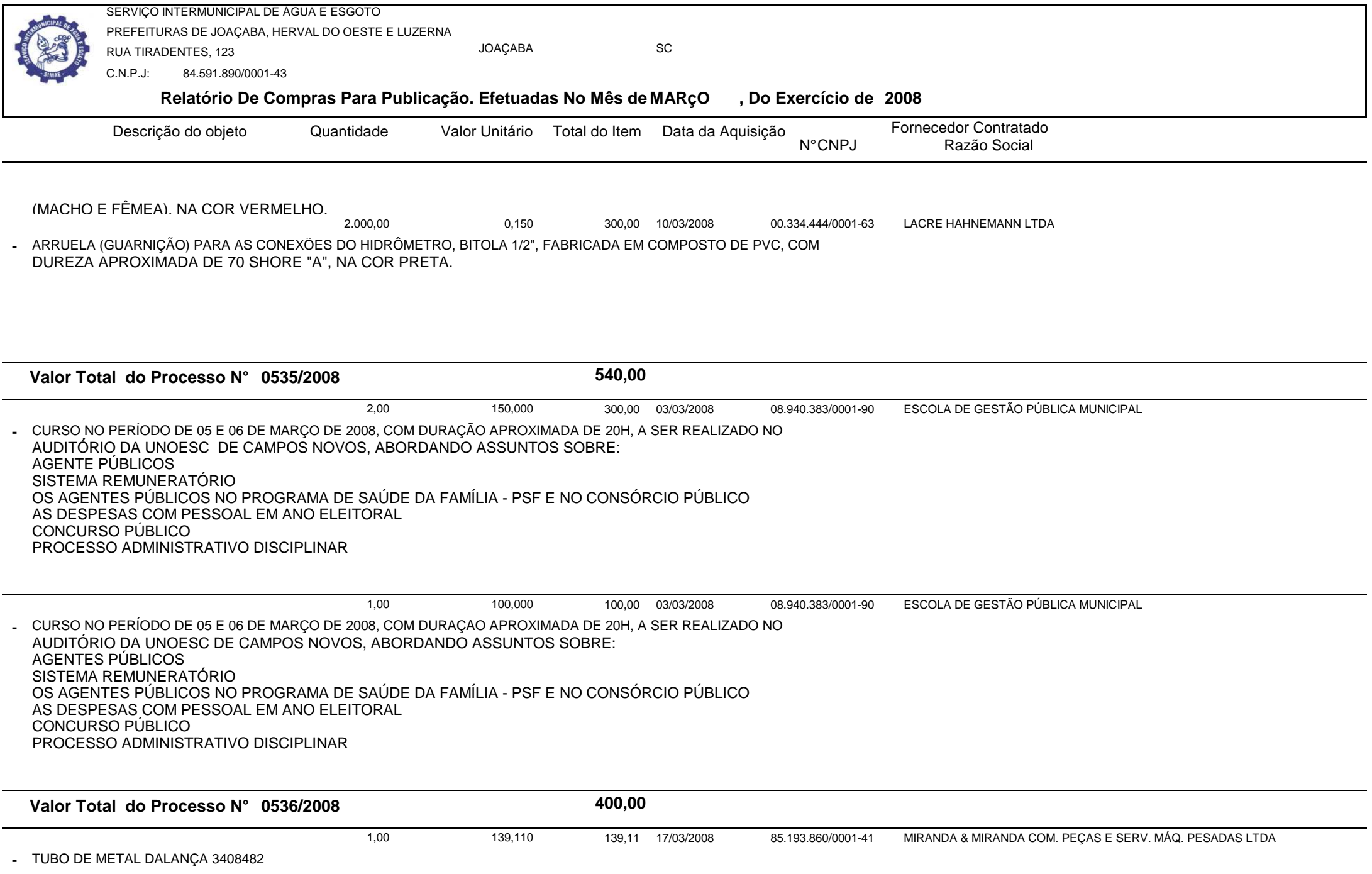

Relatório Gerado Pelo Sistema SIGECOM - Sanegraph Ltda(www.sanegraph.com.br) Pag.: 9

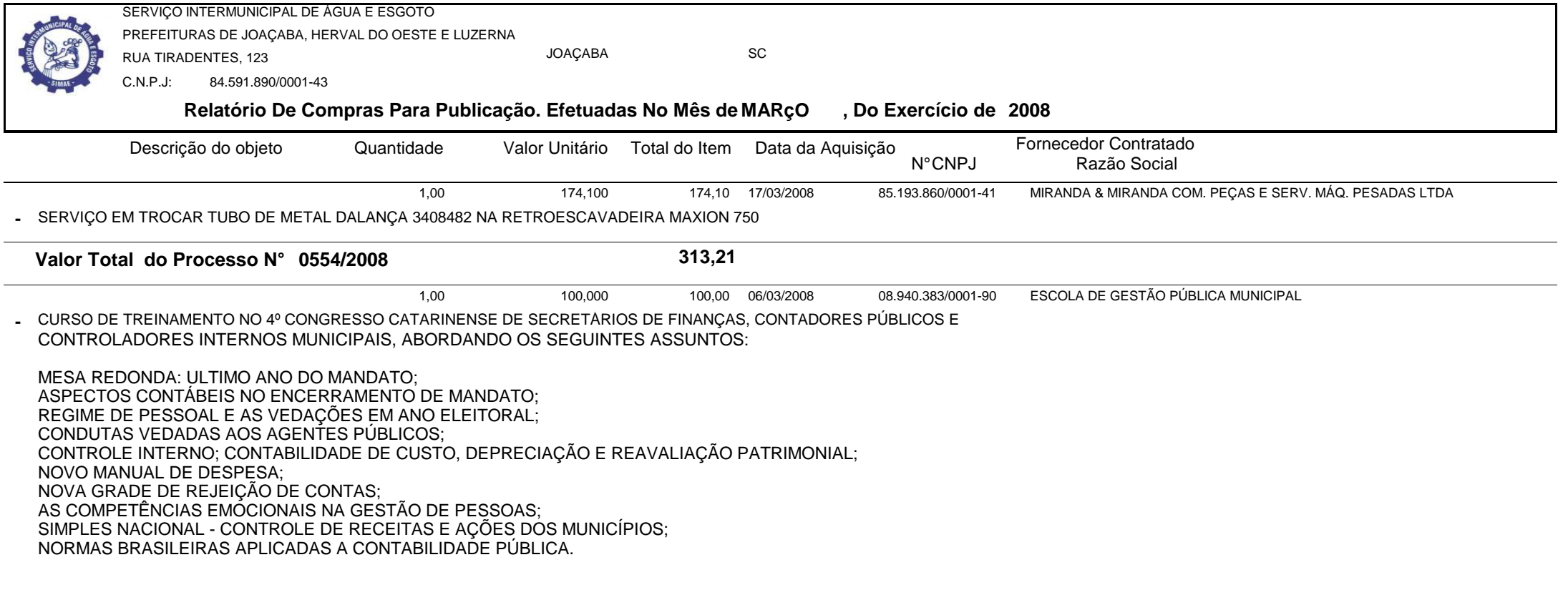

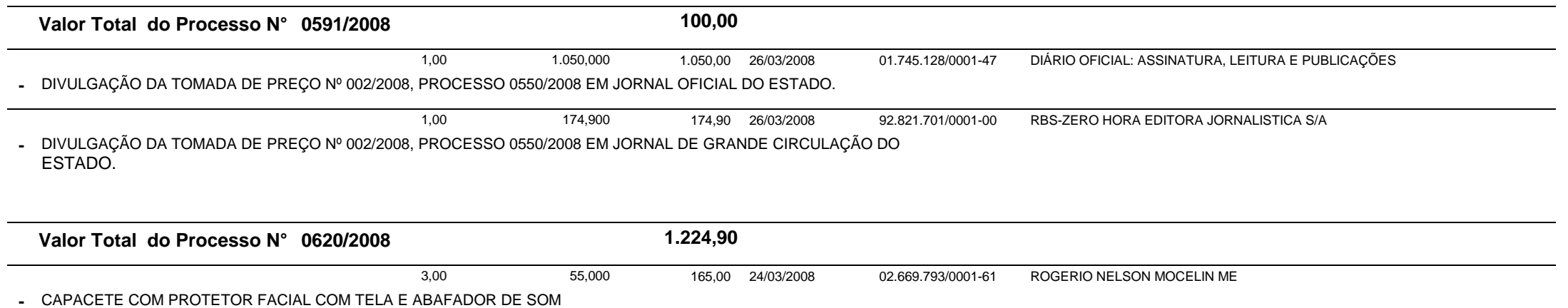

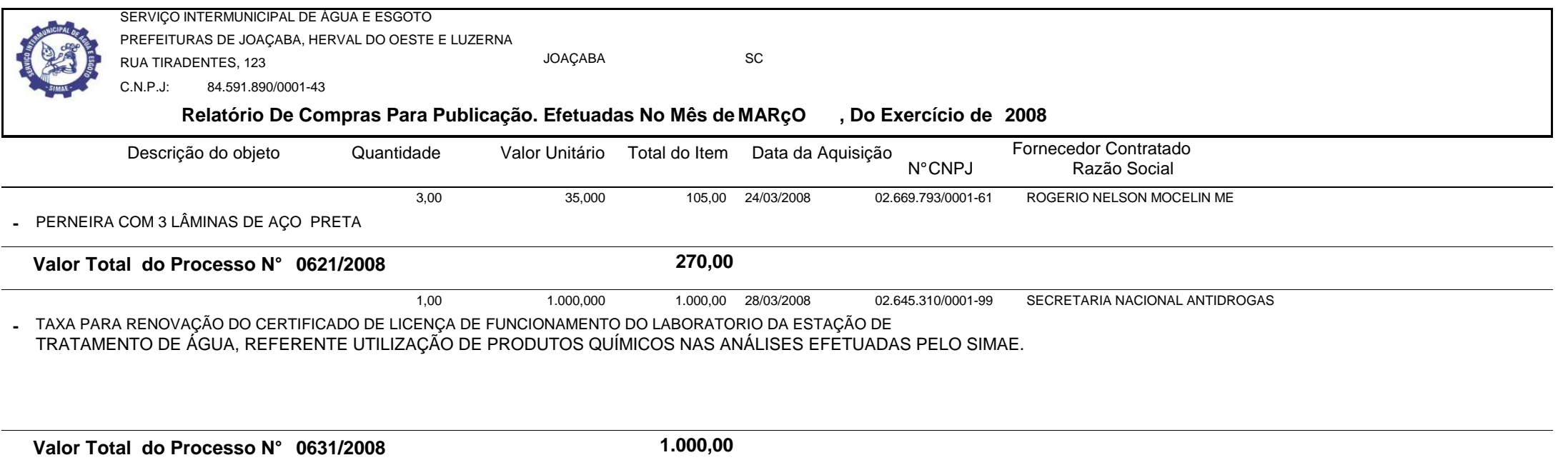

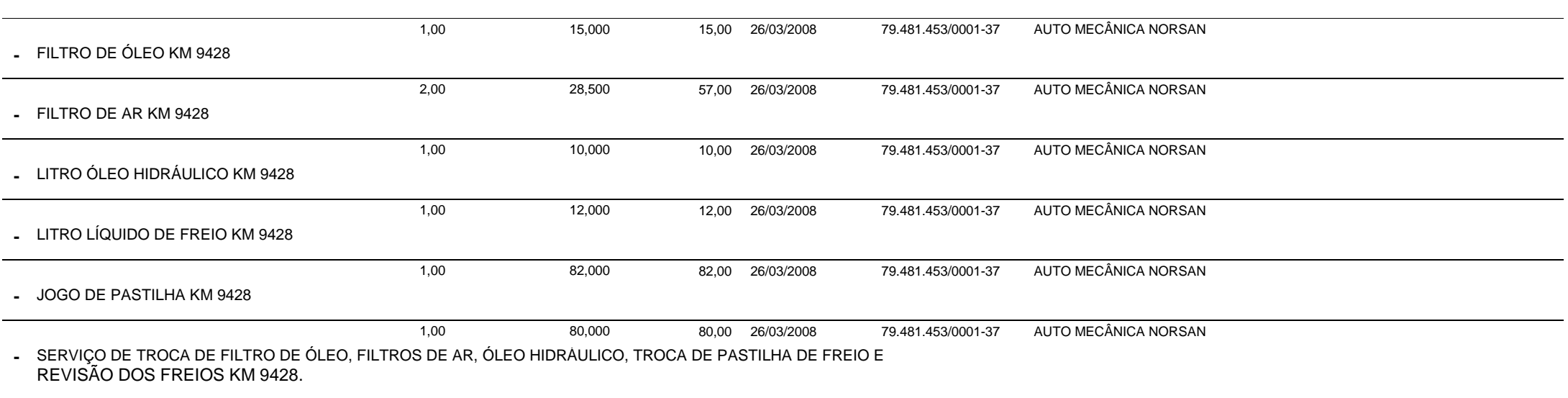

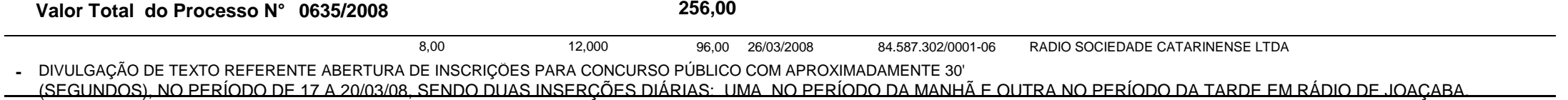

Relatório Gerado Pelo Sistema SIGECOM - Sanegraph Ltda(www.sanegraph.com.br) Pag.: 11

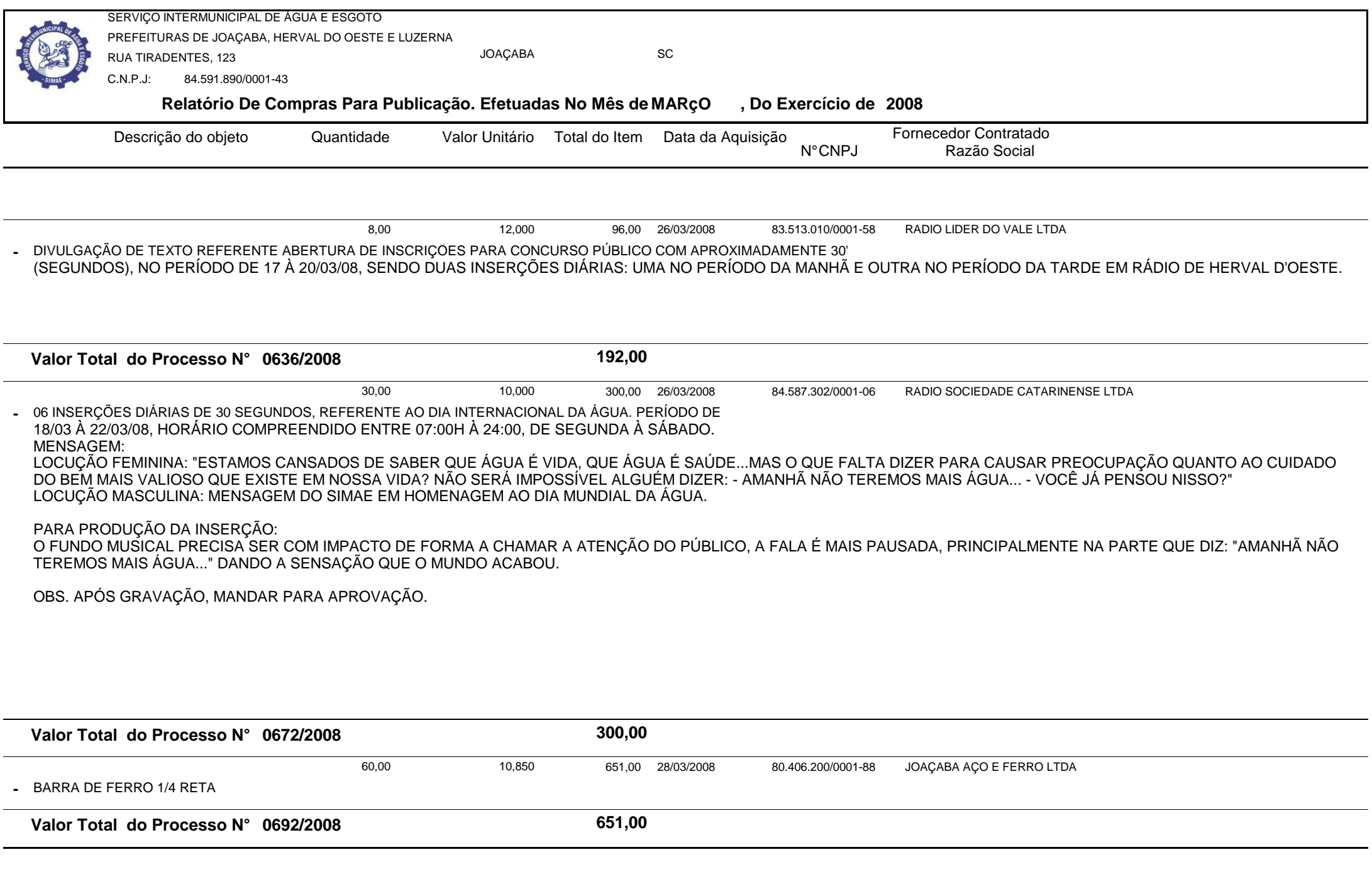

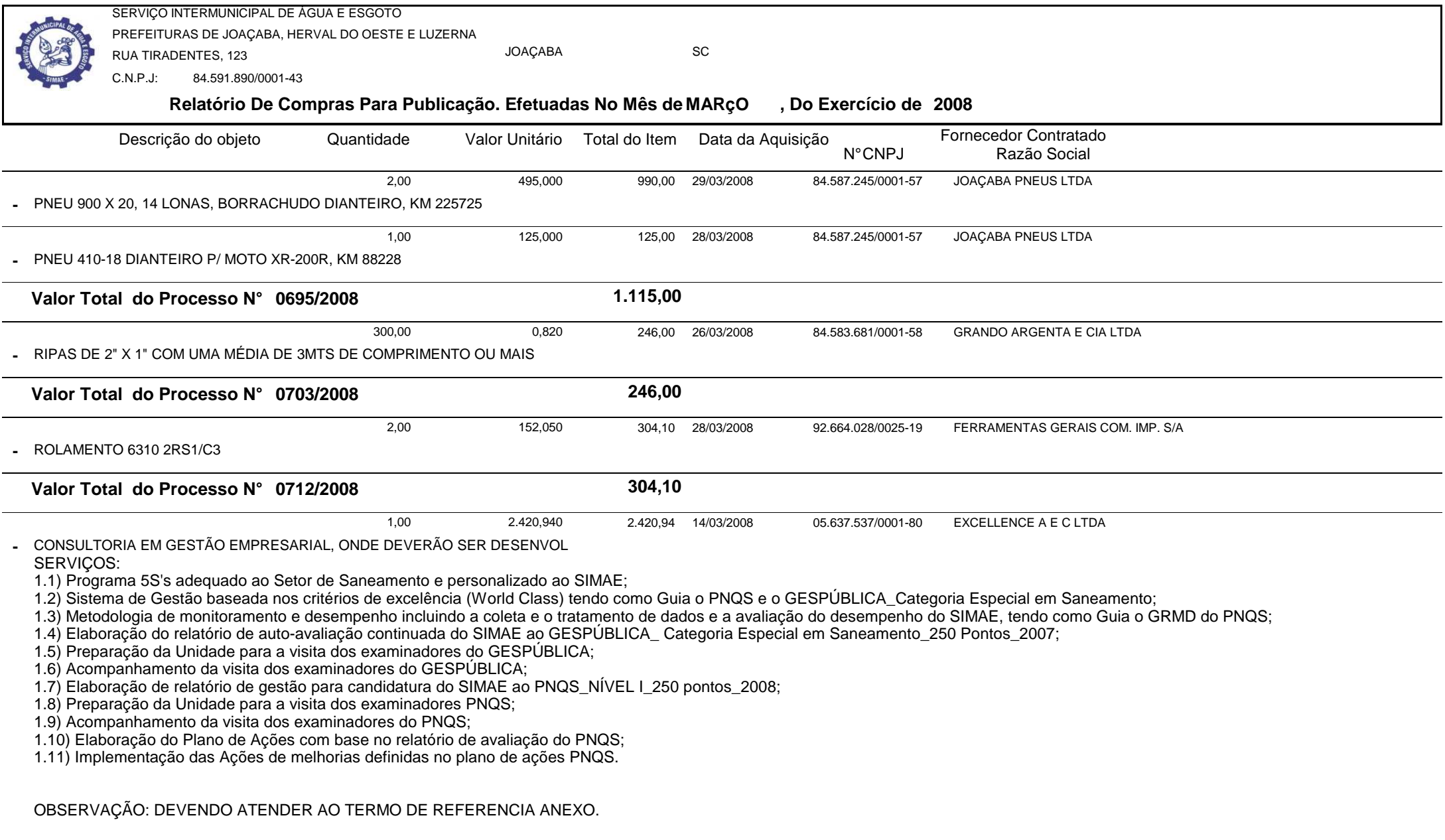

**Valor Total do Processo N° 0841/2006**

**2.420,94**

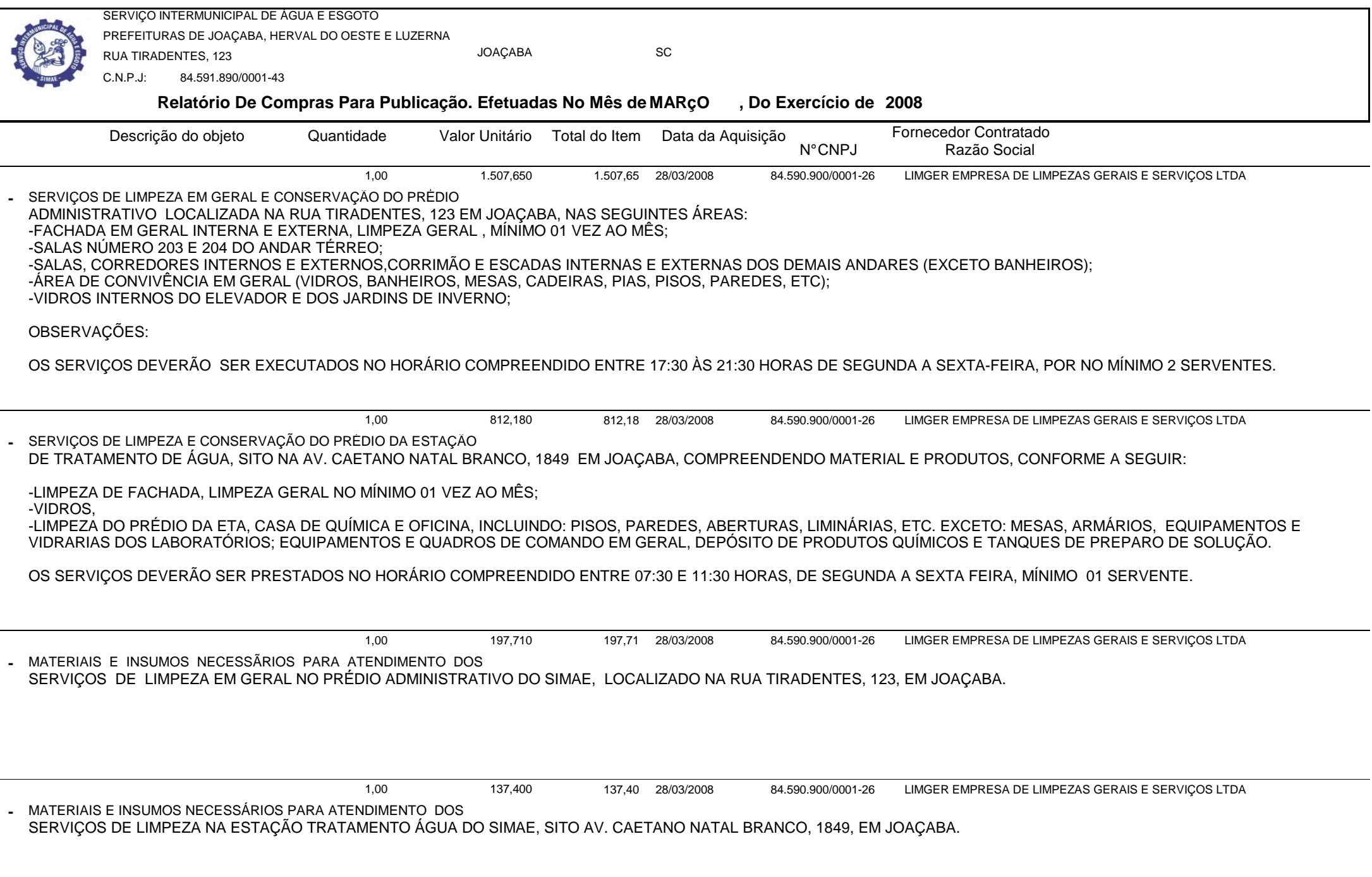

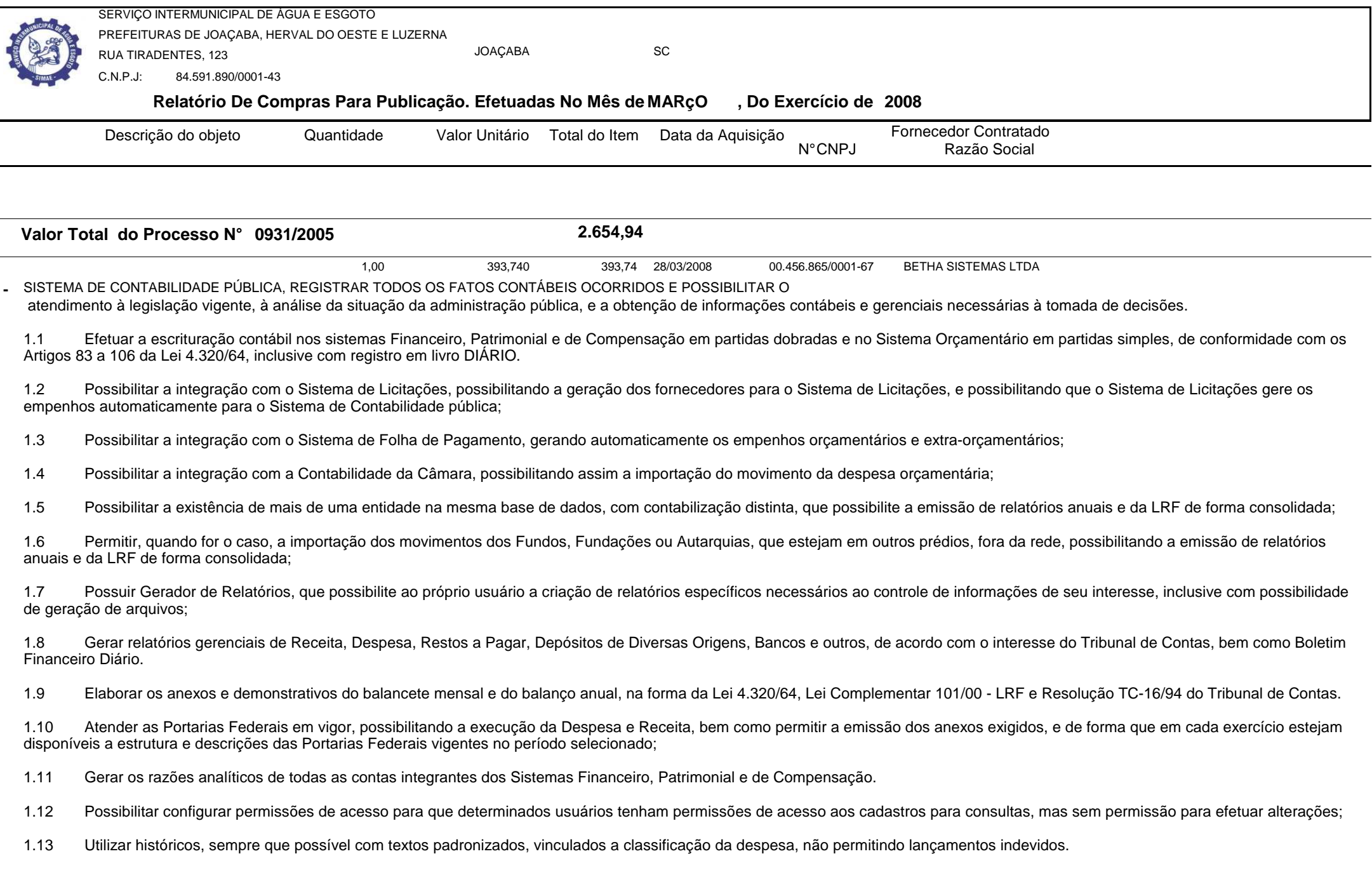

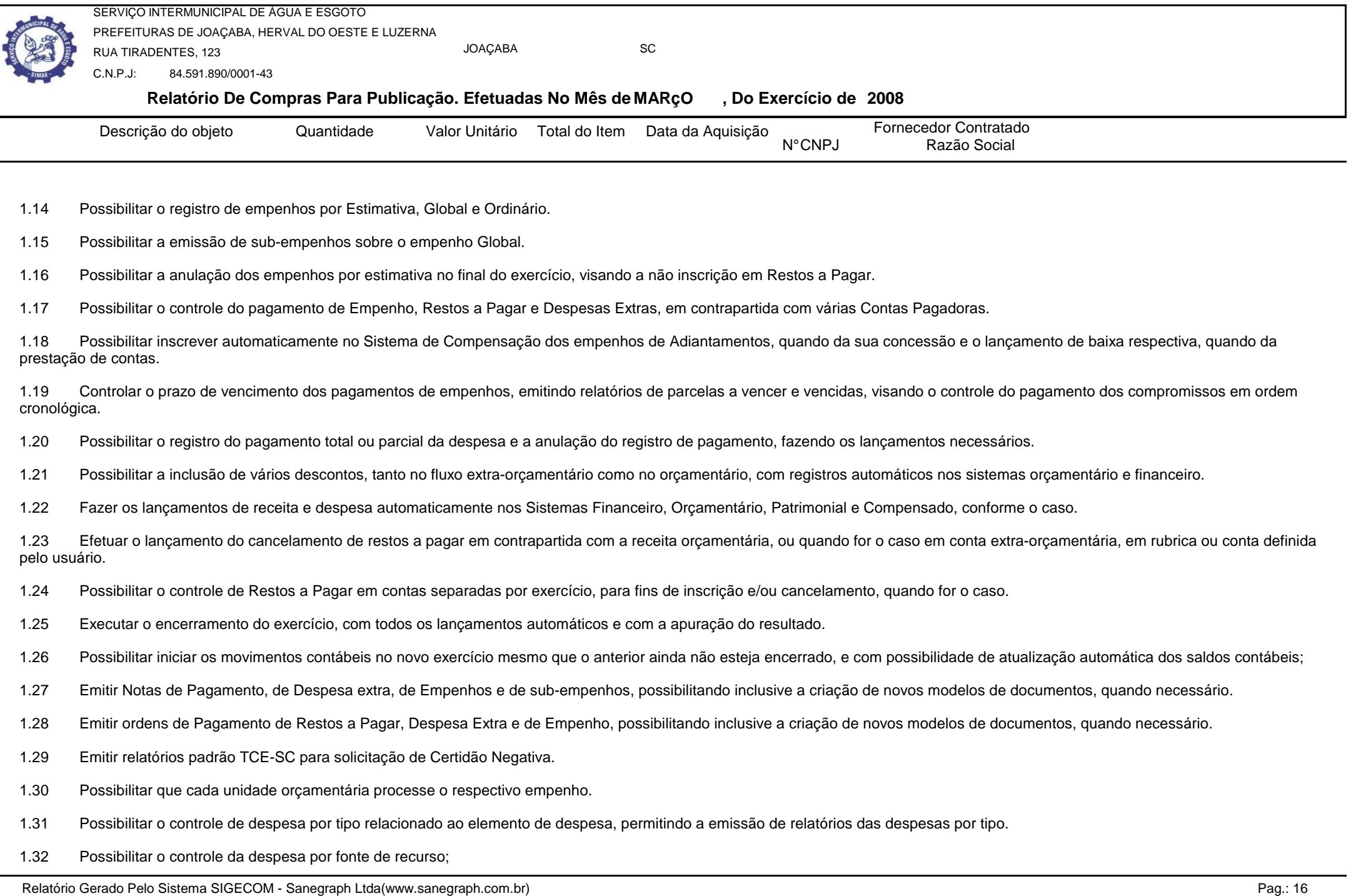

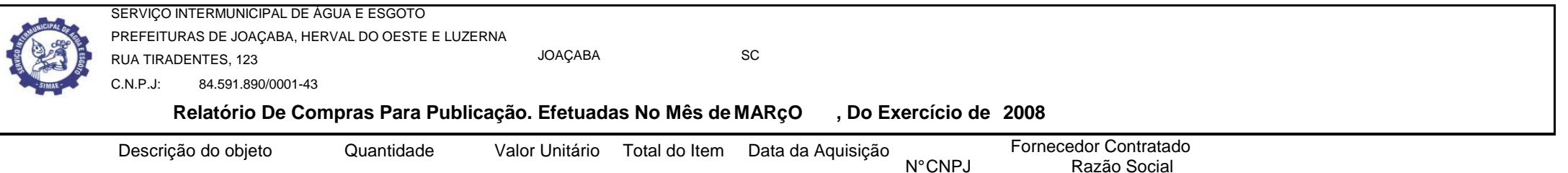

- 1.33 Cadastrar e controlar as dotações constantes no Orçamento do Município e as decorrentes de Créditos Adicionais Especiais e Extraordinários.
- 1.34 Cadastrar e controlar os Créditos Suplementares e as anulações de dotações.
- 1.35 Registrar bloqueio e desbloqueio de dotações, inclusive com indicação de tipo cotas mensais e limitação de empenhos.
- 1.36 Elaborar demonstrativo do excesso de arrecadação e do excesso de arrecadação pela tendência do exercício, e com possibilidade de emissão consolidada, e agrupando por recurso.
- 1.37 Controlar as dotações orçamentárias, impossibilitando a utilização de dotações com saldo insuficiente para comportar a despesa.
- 1.38 Emitir as planilhas que formam o Quadro de Detalhamento da Despesa.
- 1.39 Gerar relatórios gerenciais de execução da despesa, por credores, por classificação, por período de tempo e outros de interesse do Município.
- 1.40 Gerar relatórios de saldos disponíveis de dotações, de saldos de empenhos globais e outros de interesse do Município.
- 1.41 Efetuar o controle automático dos saldos das contas, apontando eventuais estouros de saldos, ou lançamentos indevidos.
- 1.42 Permitir informar no orçamento da despesa o Cronograma Mensal de Desembolso, com emissão de relatórios comparativos entre o previsto e o executado.
- 1.43 Permitir informar no orçamento da receita a Programação Financeira Mensal, com emissão de relatórios comparativos entre o previsto e o executado.

1.44 Possuir processo de encerramento mensal, que verifique eventuais divergências de saldos, e que após o encerramento não possibilite alterações em lançamentos contábeis já efetuados. Possibilitar também a exclusão de encerramento mensal, possibilitando correções em períodos anteriores.

- 1.45 Possuir cadastros de Convênios e Prestação de Contas de Convênio, Contratos e Caução.
- 1.46 Emitir relatórios demonstrativos dos gastos com Educação, Saúde e Pessoal, com base nas configurações efetuadas nas despesas e nos empenhos.
- 1.47 Emitir os relatórios da Contas Públicas para publicação, conforme IN 28/99 do TCU e Portaria 275/00;

1.48 Emitir relatórios: Pagamentos Efetuados, Razão da Receita, Pagamentos em Ordem Cronológica, Livro Diário, Extrato do Credor, Demonstrativo Mensal dos Restos a Pagar, Relação de Cheques Compensados e Não Compensados; Gráficos da Despesa e da Receita;

1.49 GERAR OS ARQUIVOS EXIGIDOS PELO TRIBUNAL DE CONTAS DO ESTADO (T.C.E) SEGUNDO SUAS RESOLUÇÕES E NORMATIVAS.

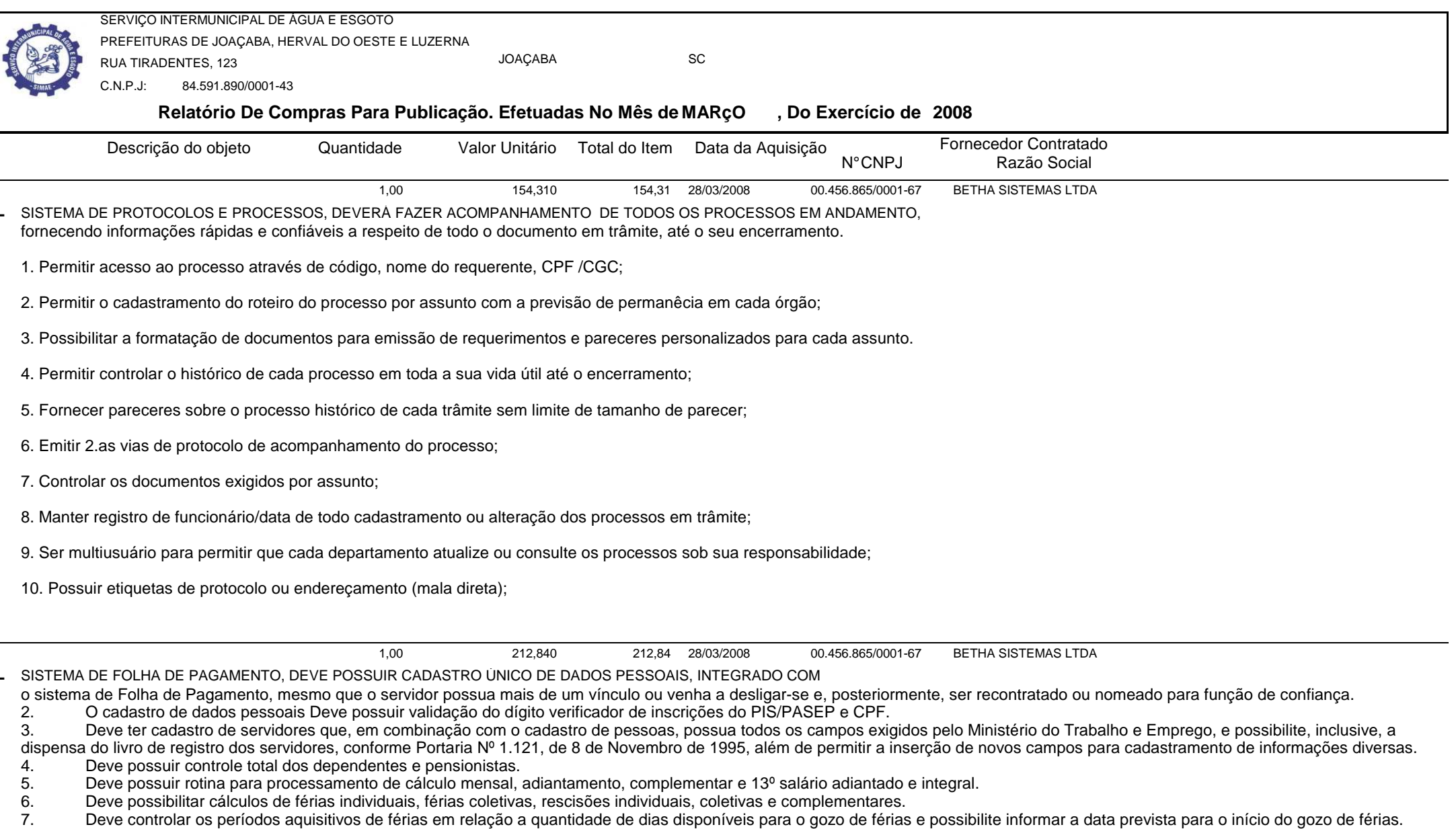

- 8. Deve permitir a configuração do tratamento dados a faltas e afastamentos no cálculo de férias.
- 9. Deve permitir a configuração dos tipos de bases de cálculo utilizados.
- 10. Deve permitir a configuração de quais proventos e descontos devem ser considerados como automáticos para cada tipo de cálculo (mensal, férias, complementar, etc).
- 11. Deve permitir a configuração de todas as fórmulas de cálculo de forma que possam configuradas, ficando em conformidade, também, com o estatuto do órgão.
- 12. Deve possibilitar a configuração das formas de alteração salarial.

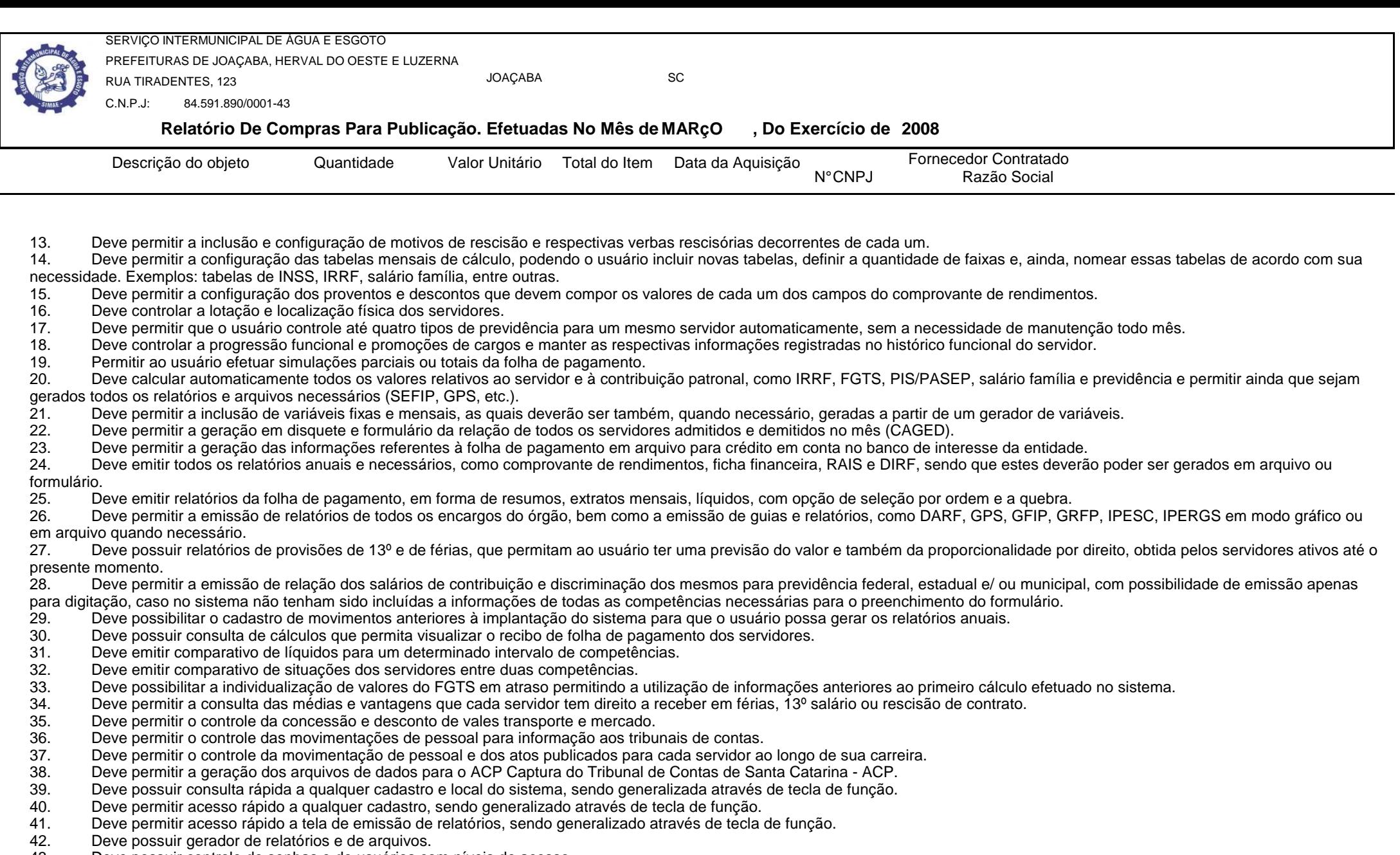

- 43. Deve possuir controle de senhas e de usuários com níveis de acesso.
- 44. Deve possibilitar controle completo de auditoria em todas as tabelas do sistema e de todas as operações efetuadas.
- 45. Deve permitir a integração com o sistema de contabilidade possibilitando a geração automática dos empenhos da folha de pagamento e respectivos encargos patronais.
- 46. Deve permitir que possam ser gravados diferentes tipos de seleção para facilitar a emissão de relatórios rotineiros.

Relatório Gerado Pelo Sistema SIGECOM - Sanegraph Ltda(www.sanegraph.com.br) expressed a component com expressed a component com expressed a component com expressed a component component component component component compo

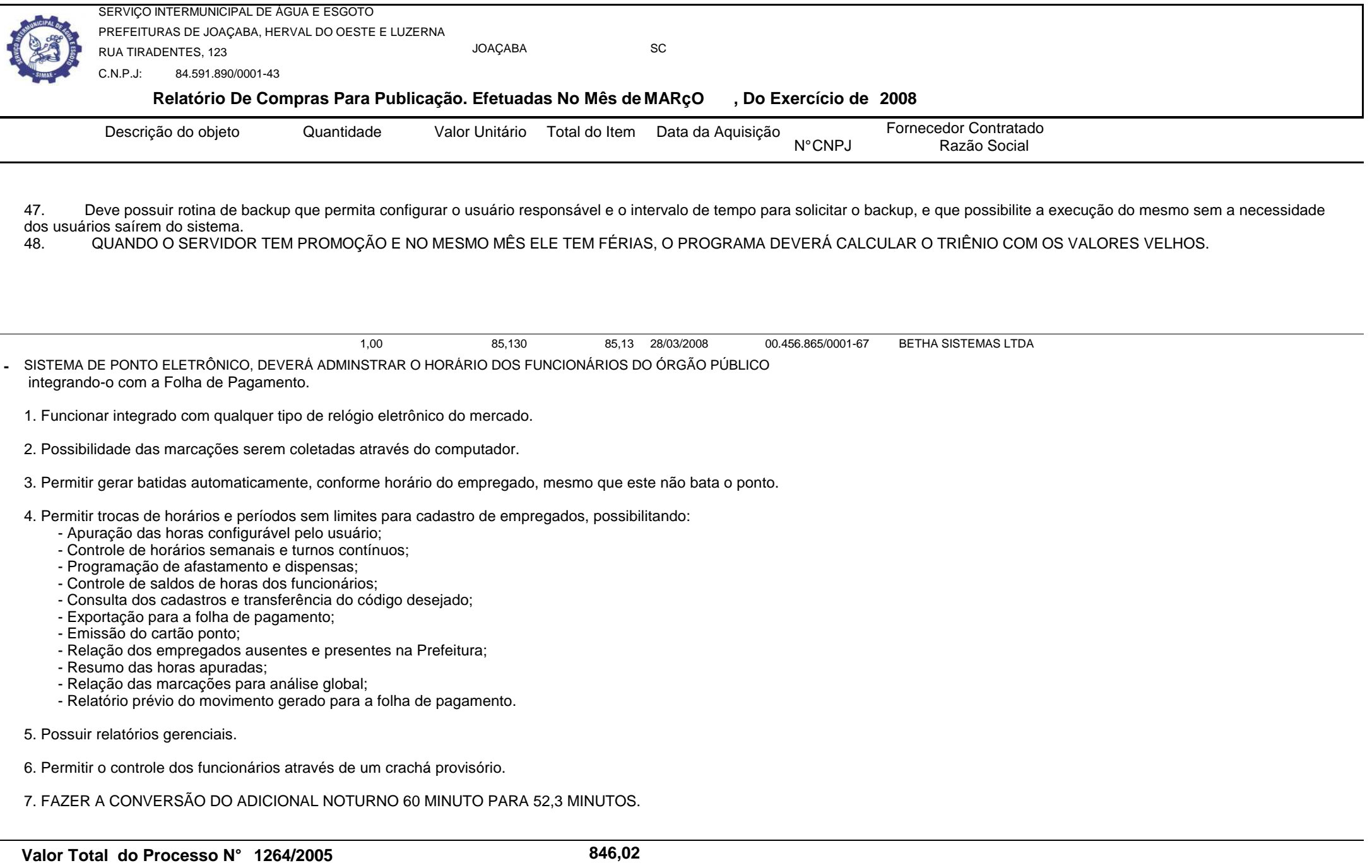

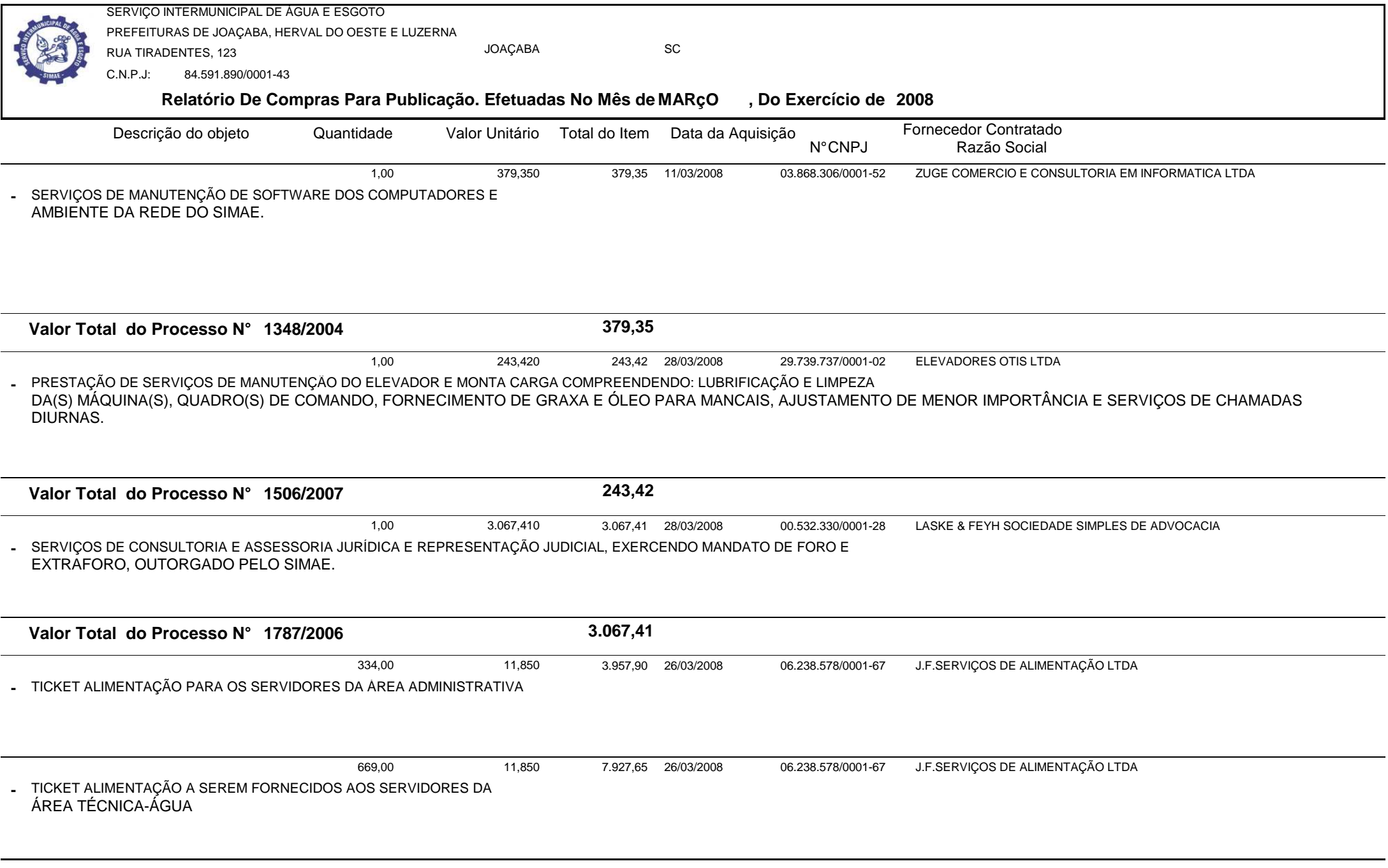

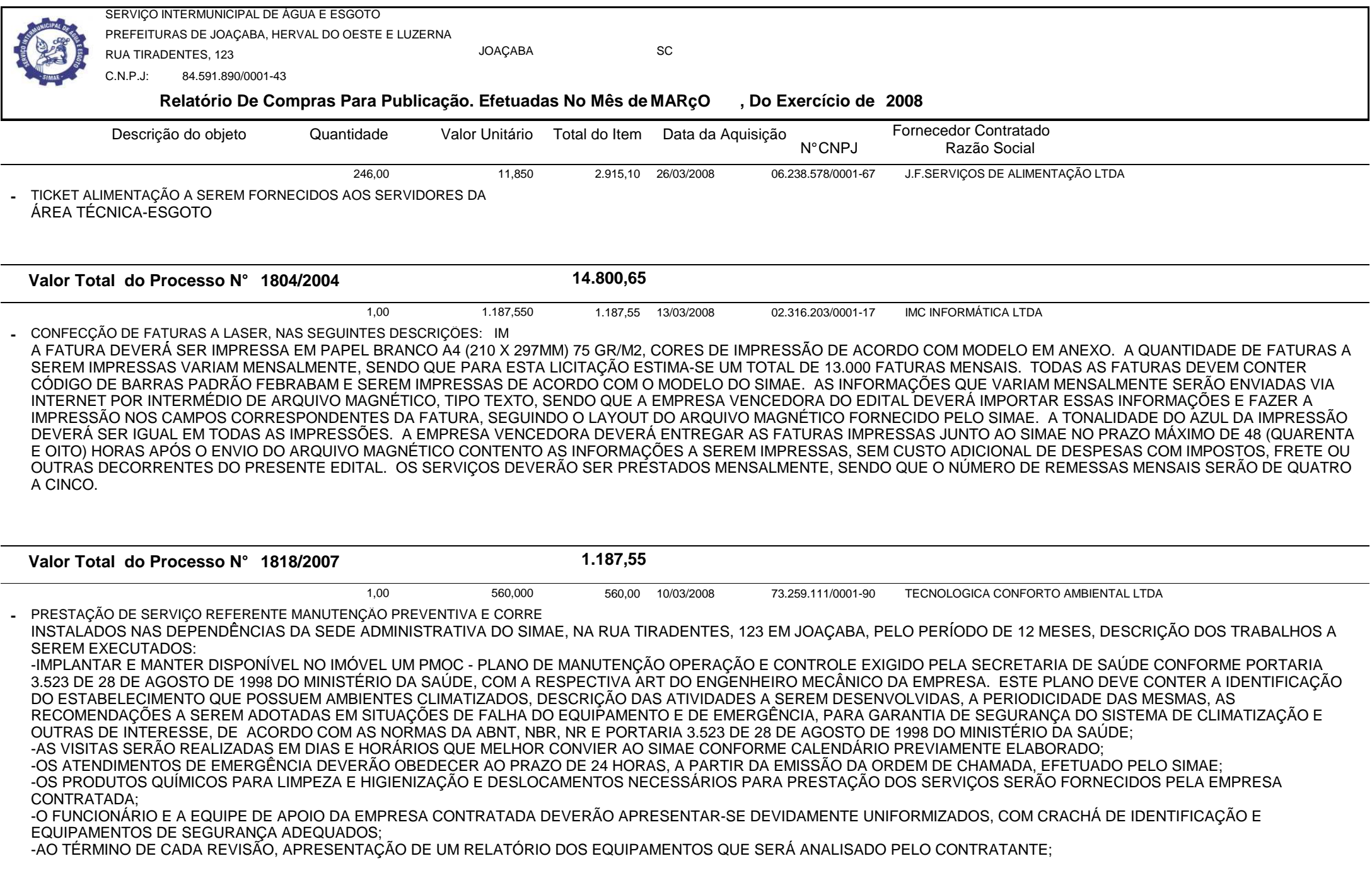

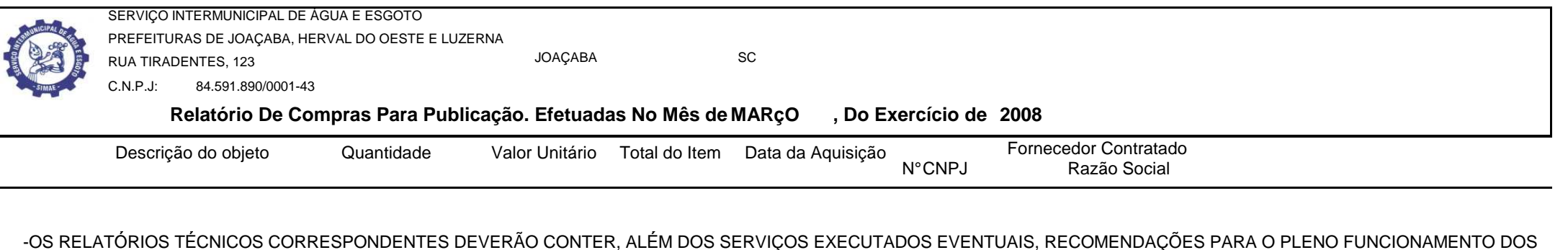

EQUIPAMENTOS CONSIDERANDO INCLUSIVE O HISTÓRICO CADASTRAL MANTIDO PELO PRESTADOR DOS SERVIÇOS;

-OS SERVIÇOS DE MANUTENÇÃO CORRETIVA SERÃO EXECUTADOS MEDIANTE LAUDO TÉCNICO E ORÇAMENTO À PARTE DAS PEÇAS E/OU MATERIAIS A SEREM APLICADOS,<br>SOMENTE APÓS APROVAÇÃO FORMAL DO SIMAE;

 -RESERVA-SE AO SIMAE O DIREITO DA AQUISIÇÃO NECESSÁRIA NO MERCADO, SEMPRE QUE VANTAJOSA PARA O SIMAE, COM A VALIDAÇÃO TÉCNICA DO PRESTADOR DOS SERVIÇOS CONTRATADOS;

-GARANTIR A APLICAÇÃO DE PMOC POR INTERMÉDIO DA EXECUÇÃO CONTINUA DIRETA OU INDIRETA DESTE SERVIÇO;

 -O PAGAMENTO SERÁ MENSAL REALIZADO SEMPRE NO MÊS SUBSEQUENTE AO DA REALIZAÇÃO DAS MANUTENÇÕES, ATÉ O DIA 10, MEDIANTE APRESENTAÇÃO DA NOTA FISCAL DA CONTRATADA.

RELAÇÃO DE EQUIPAMENTOS DE CLIMATIZAÇÃO DO SIMAE:

- 01 CONJUNTO CARRIER 10TR MODELO 40MS-120
- 03 CONJUNTOS CARRIER 5TR MODELO 40MS-060
- 02 CONJUNTOS CARRIER 3,4TR MODELO 40MS-040
- 02 CONJUNTOS CARRIER LS 18 MODELO SPLIT MODERNITÁ
- 01 CONJUNTO CARRIER LS 30 MODELO SPLIT MODERNITÁ
- 01 CONDICIONADOR DE AR MODELO SPLIT WALL LG 6.000 BTUS/H, QUENTE E FRIO
- 01 CONDICIONADOR DE AR MODELO SPLIT WALL LG 9.000 BTUS/H, QUENTE E FRIO
- 02 CONDICIONADORES DE AR MODELO SPLIT WALL LG 12.000 BTUS/H, QUENTE E FRIO

01 CONDICIONADOR DE AR MODELO SPLIT WALL LG 24.000 BTUS/H, QUENTE E FRIO

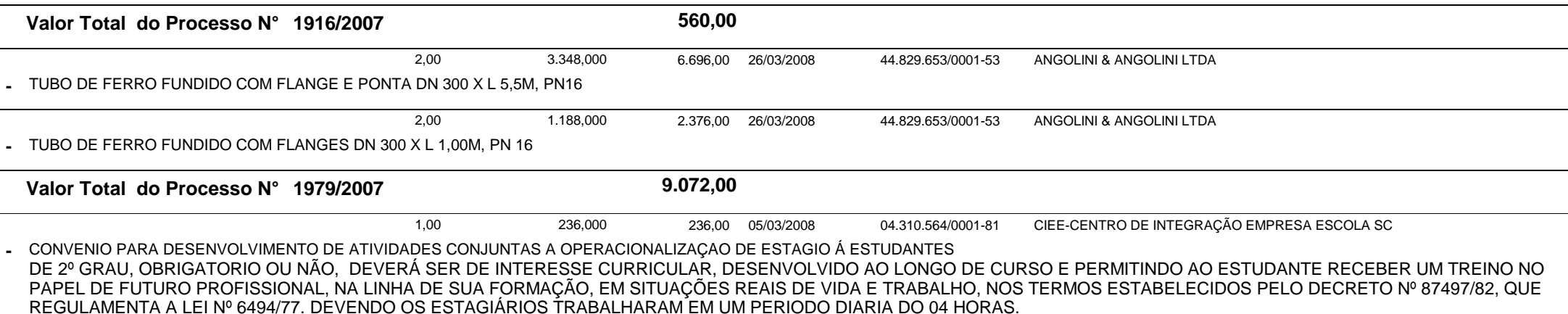

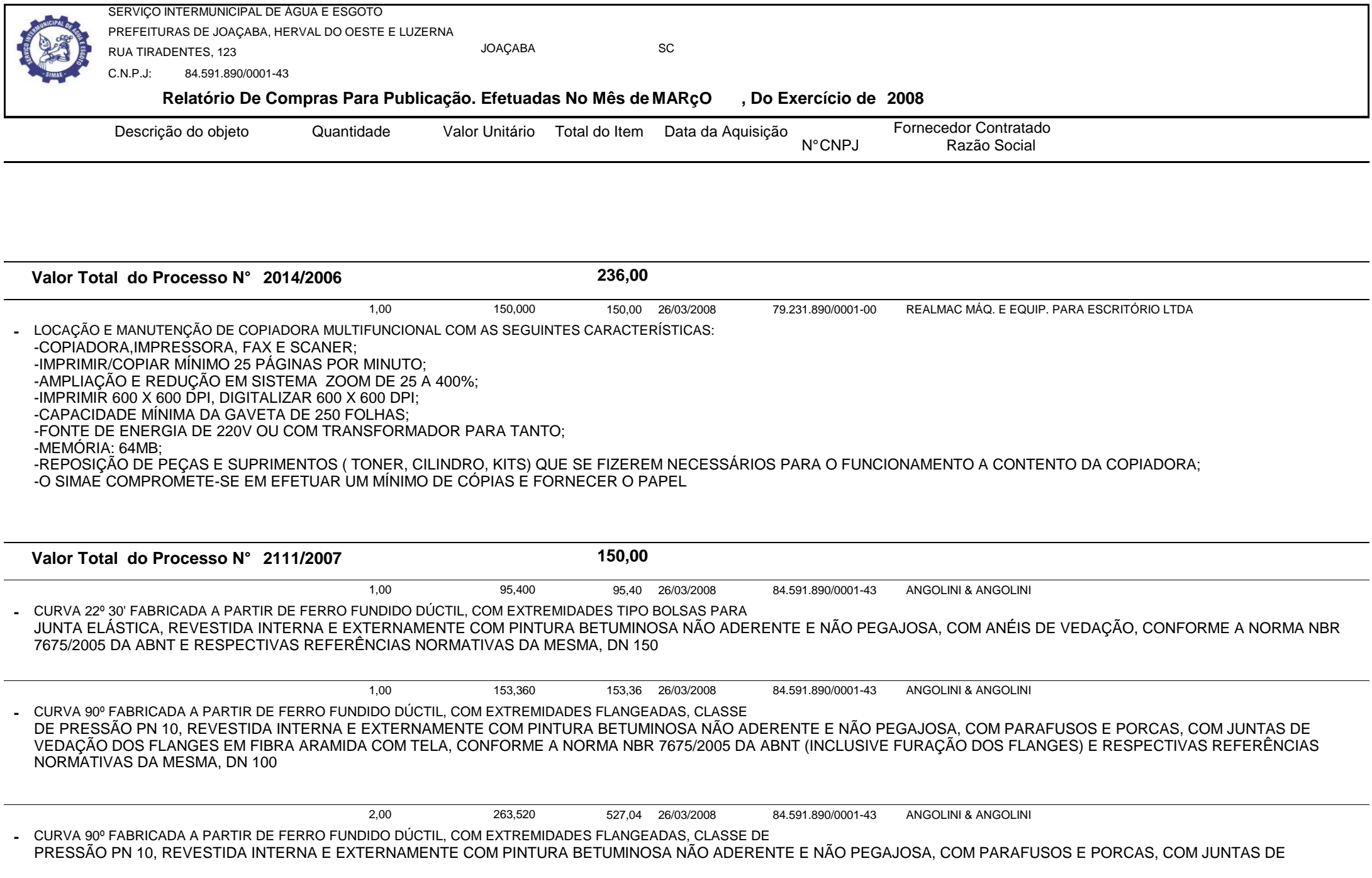

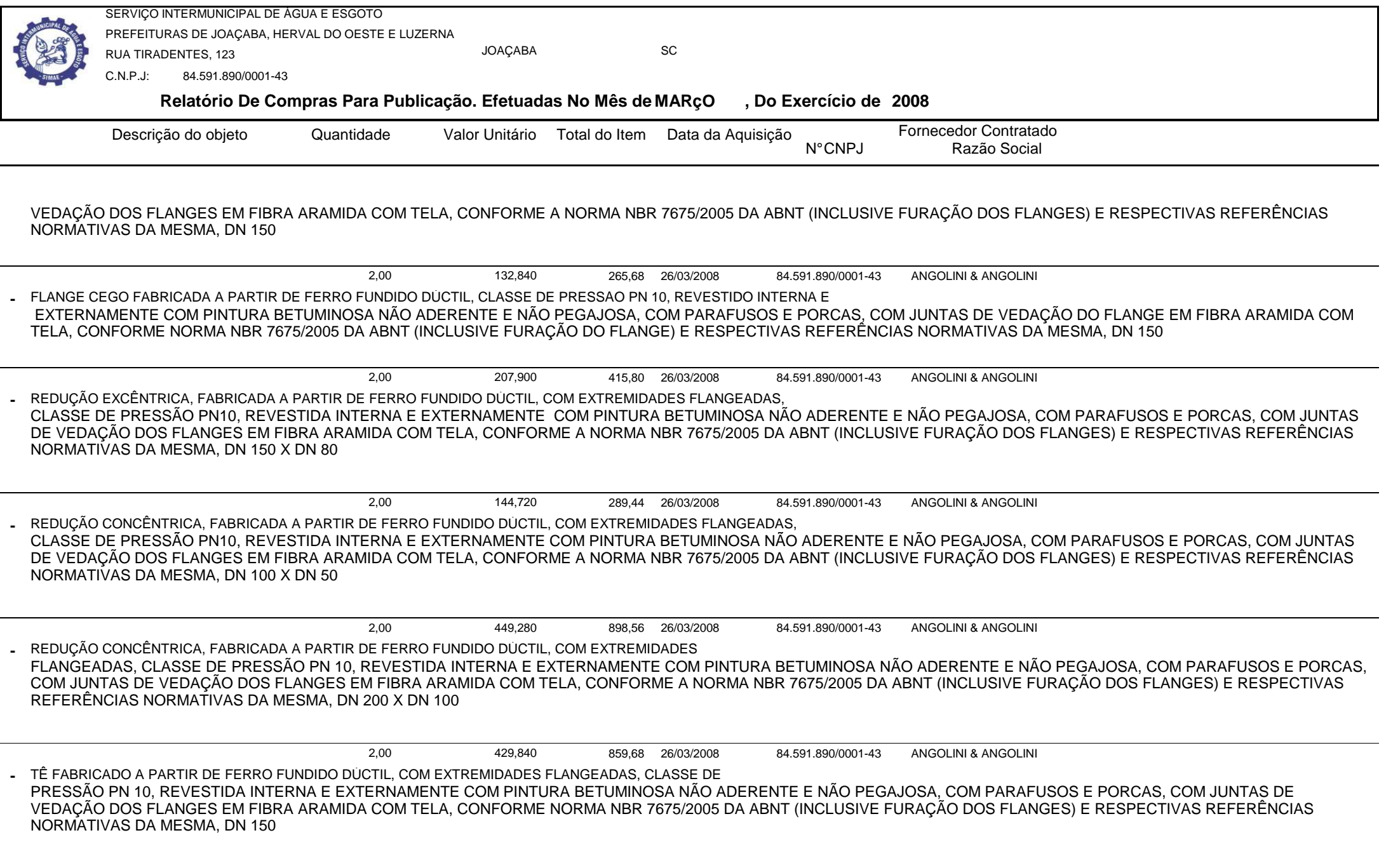

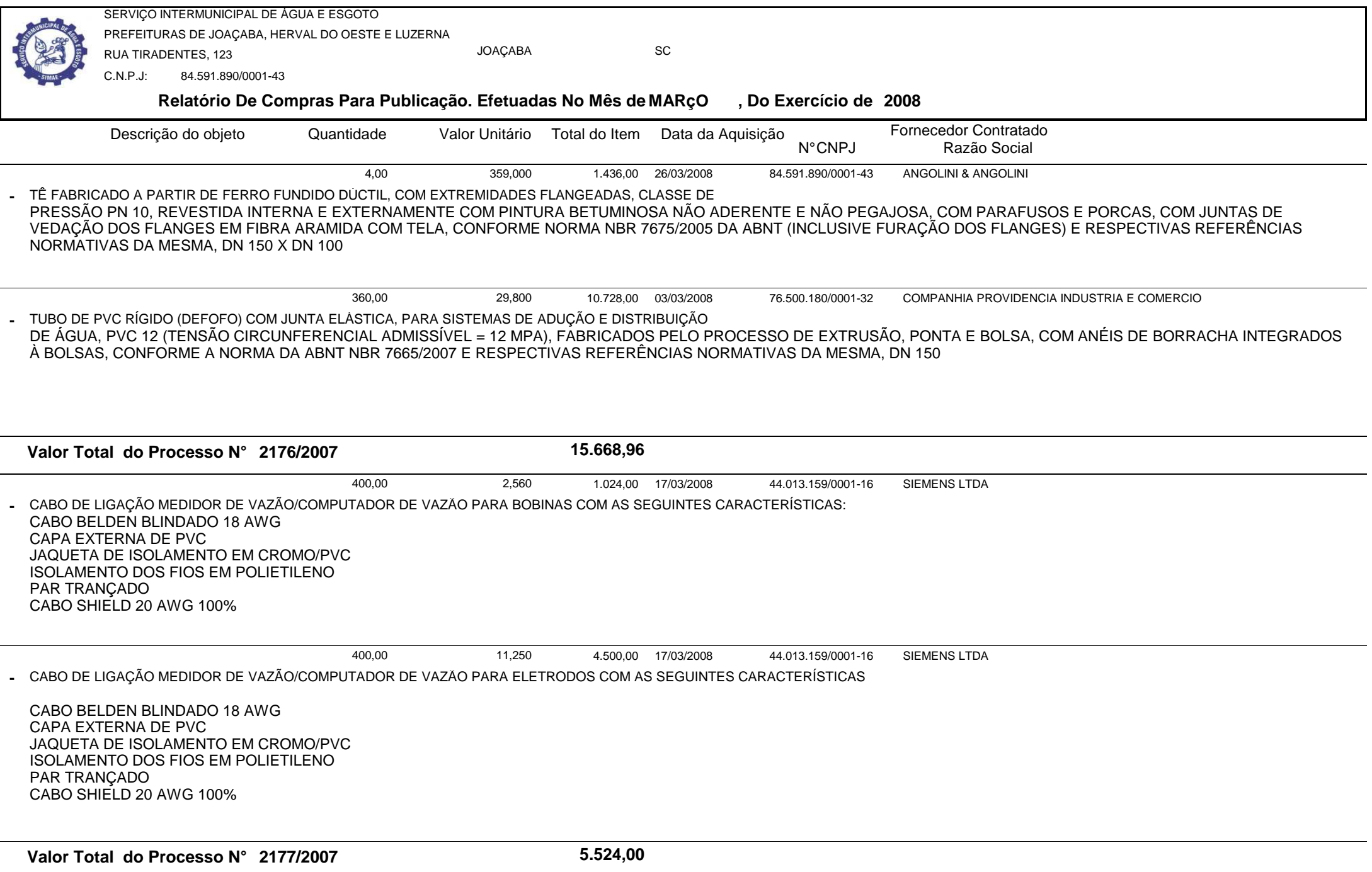

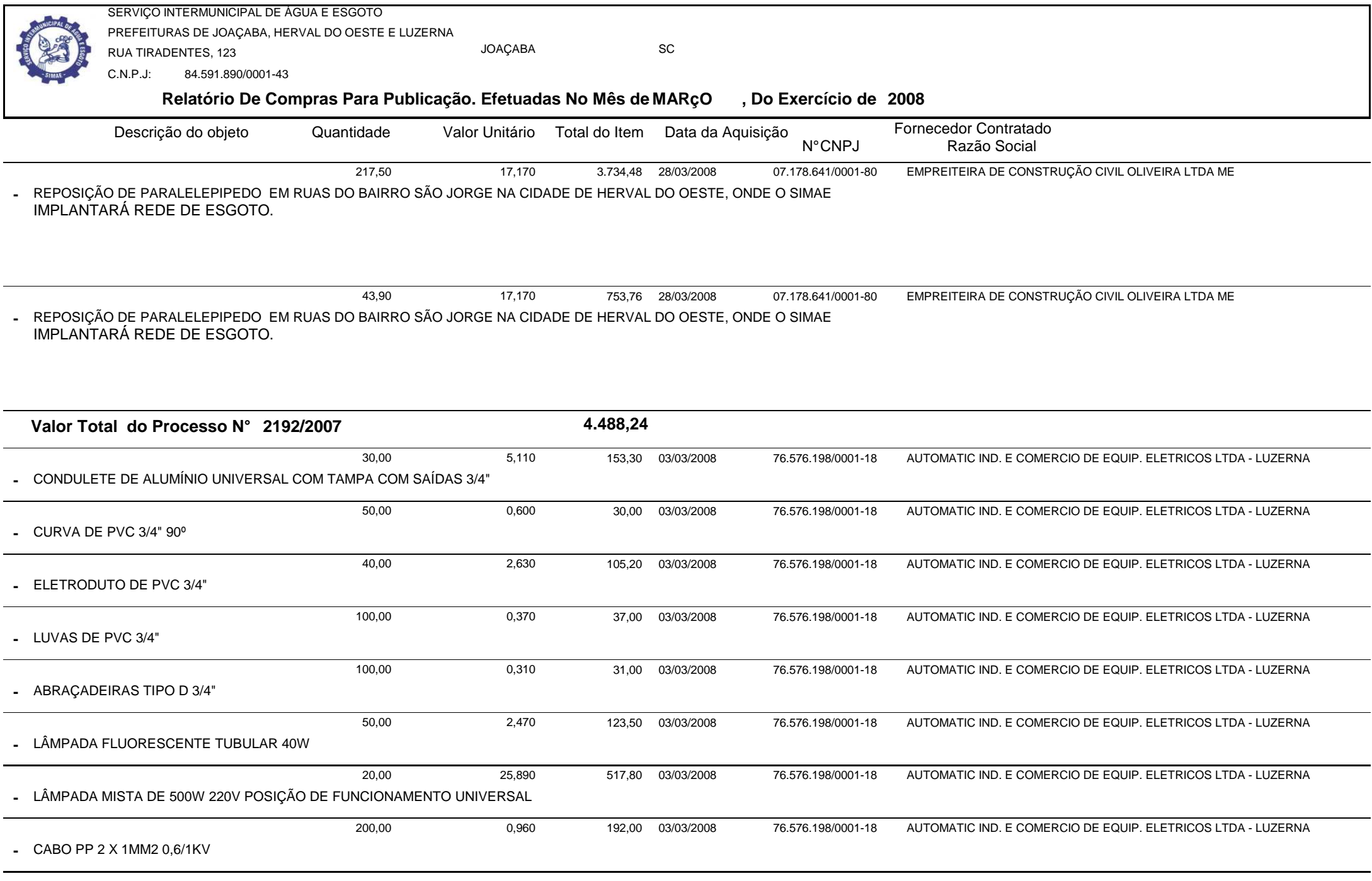

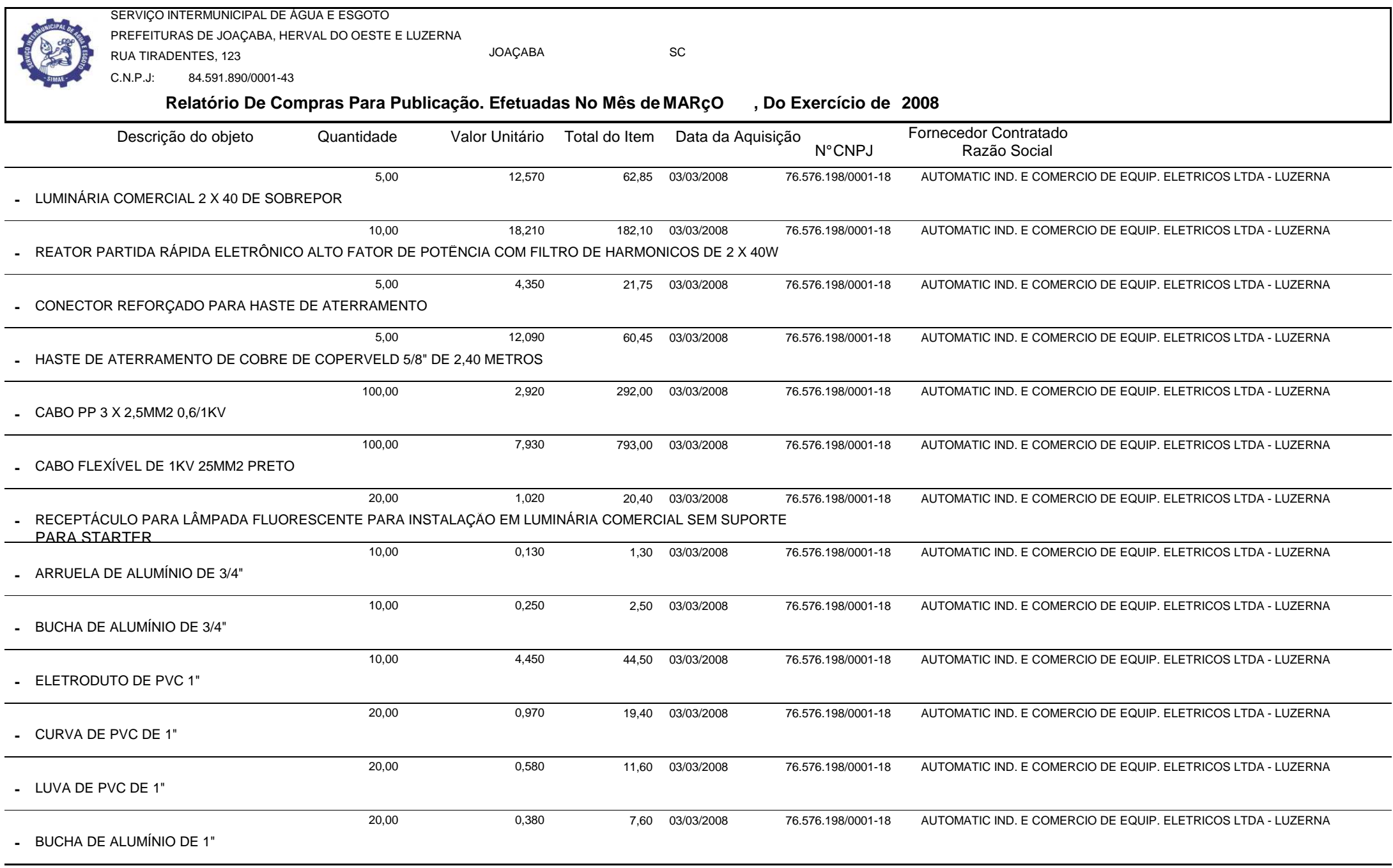

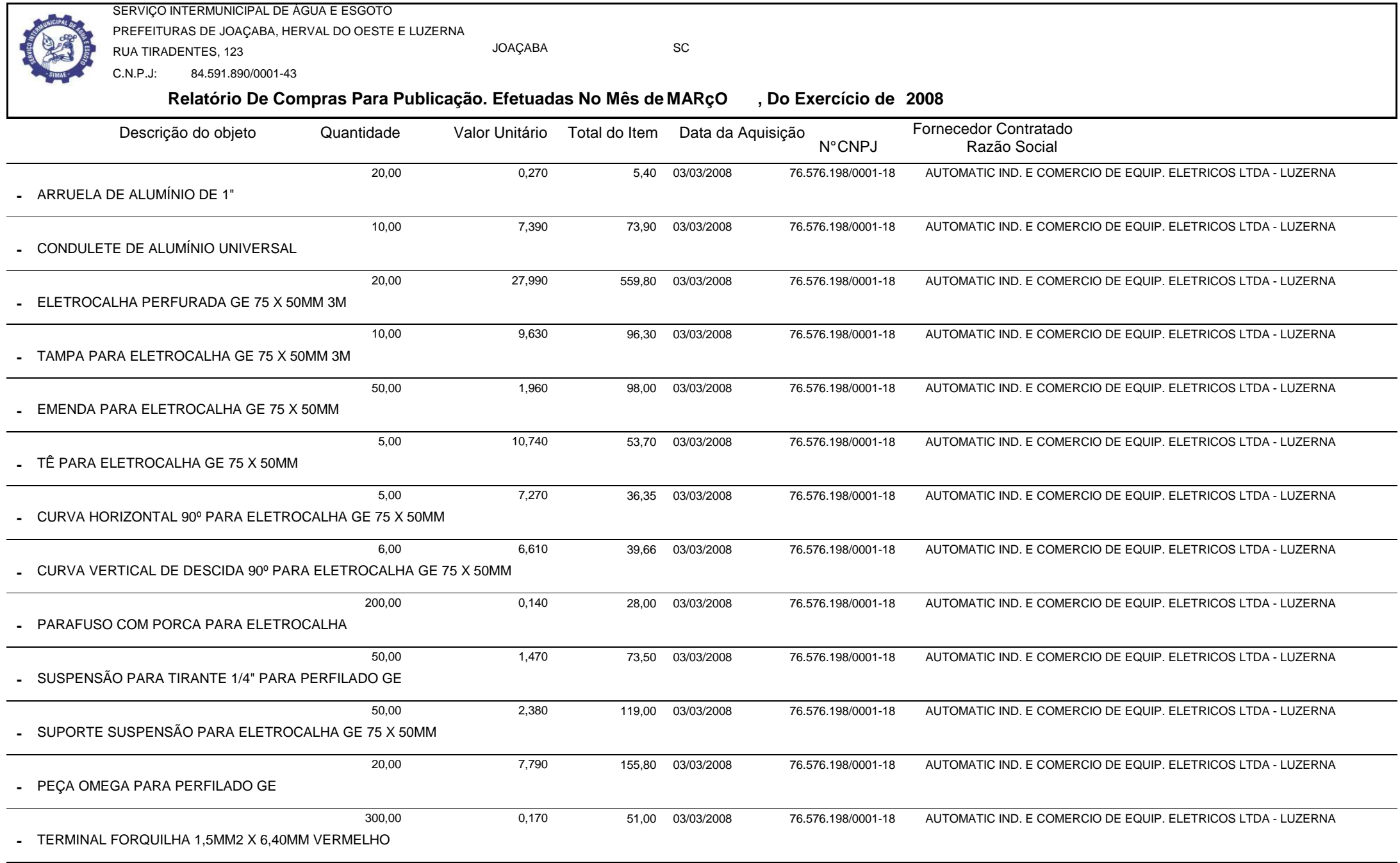

п

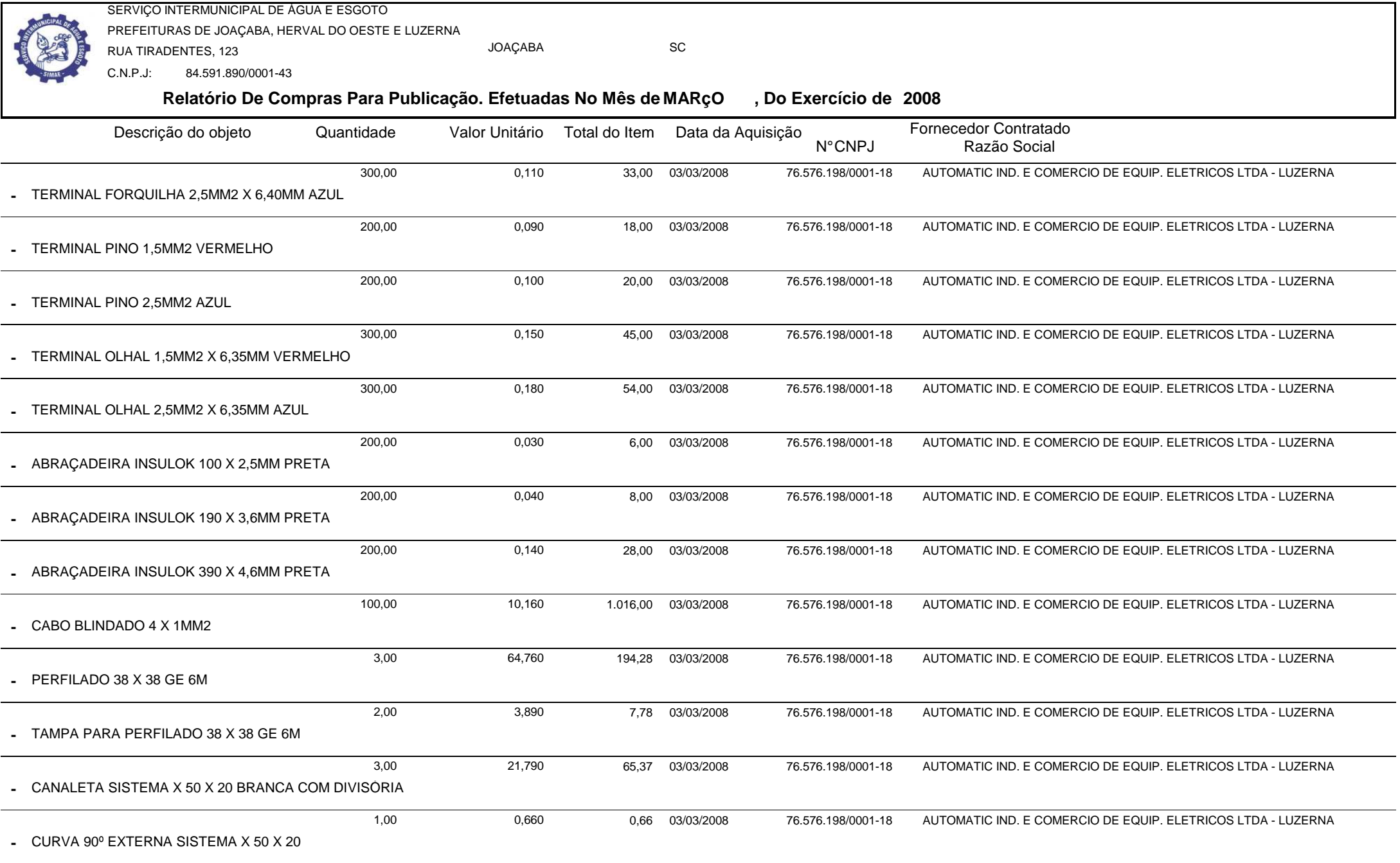

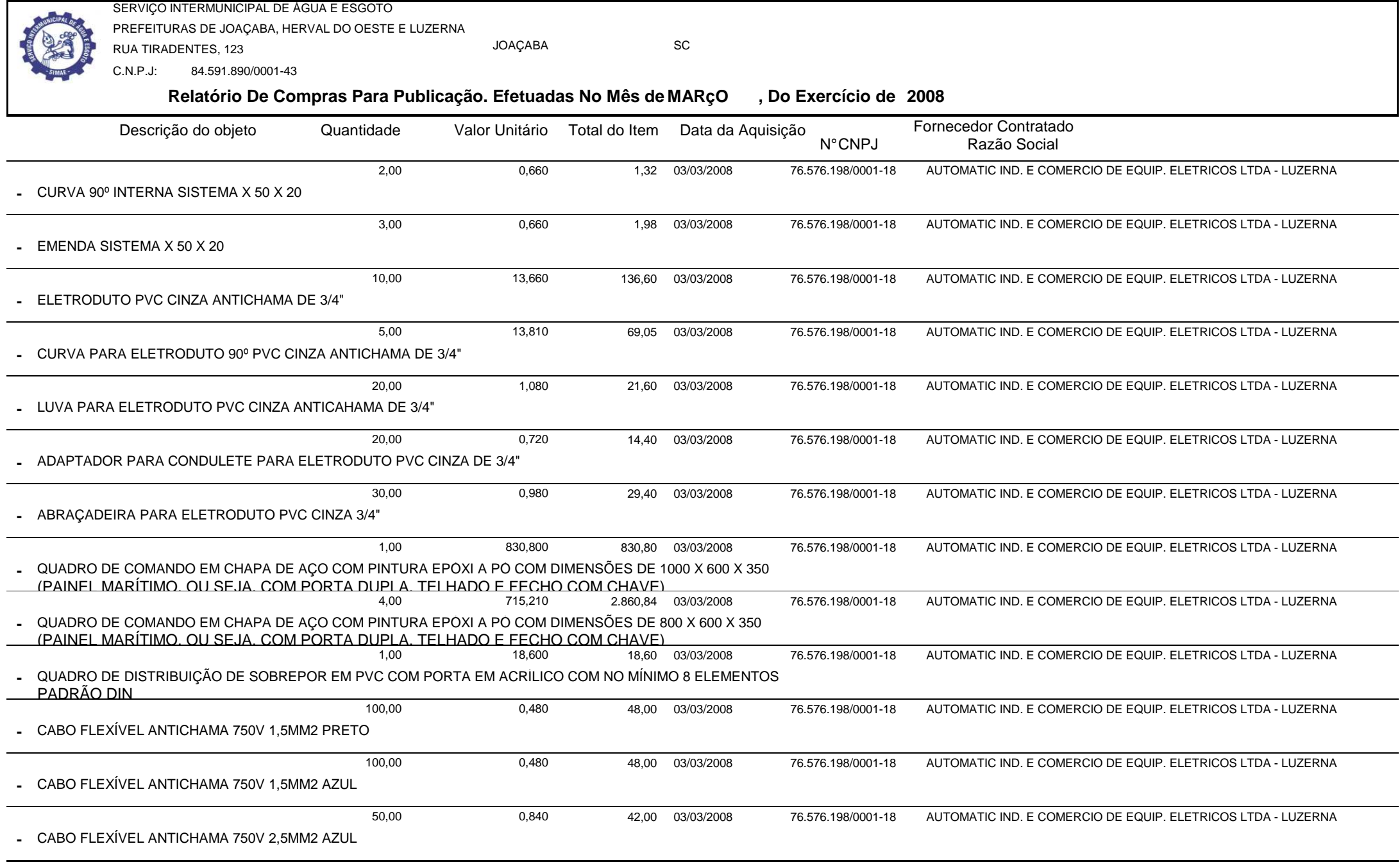

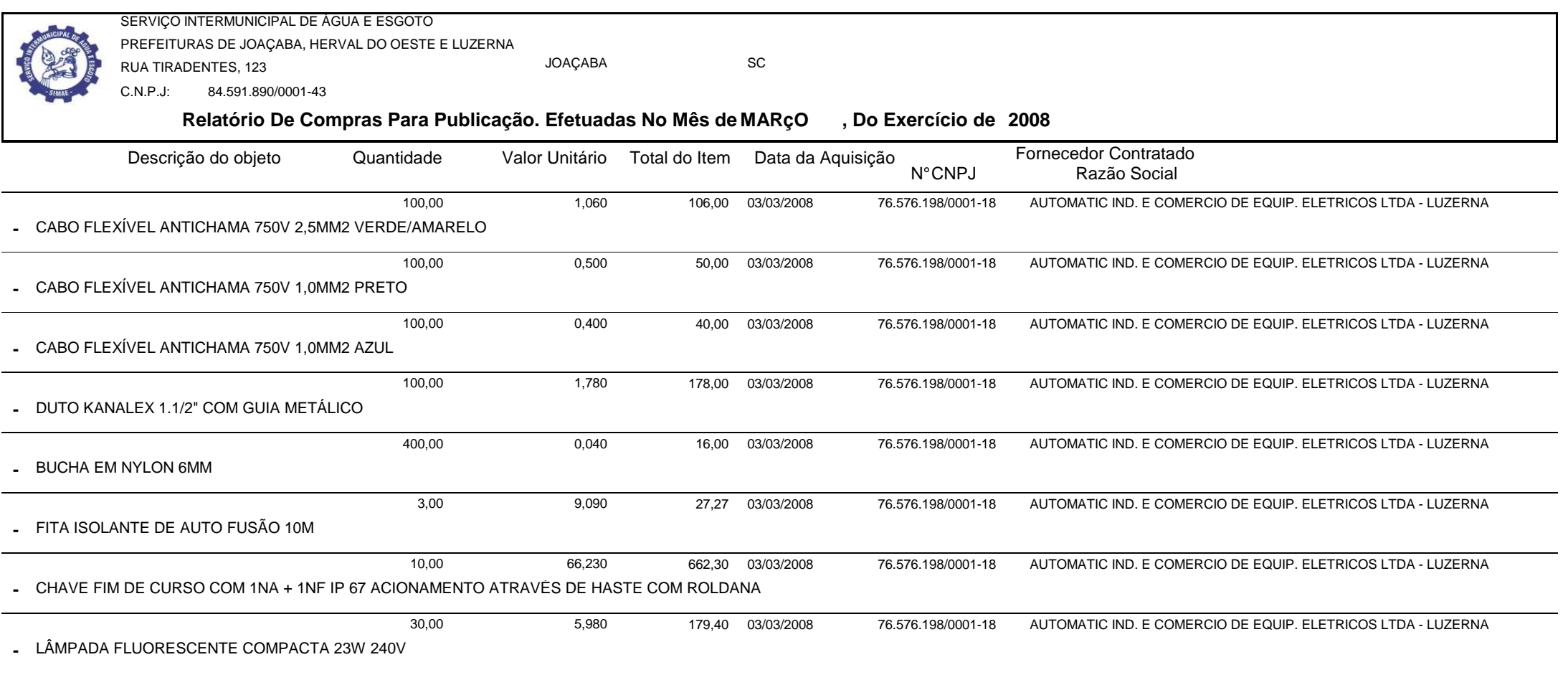

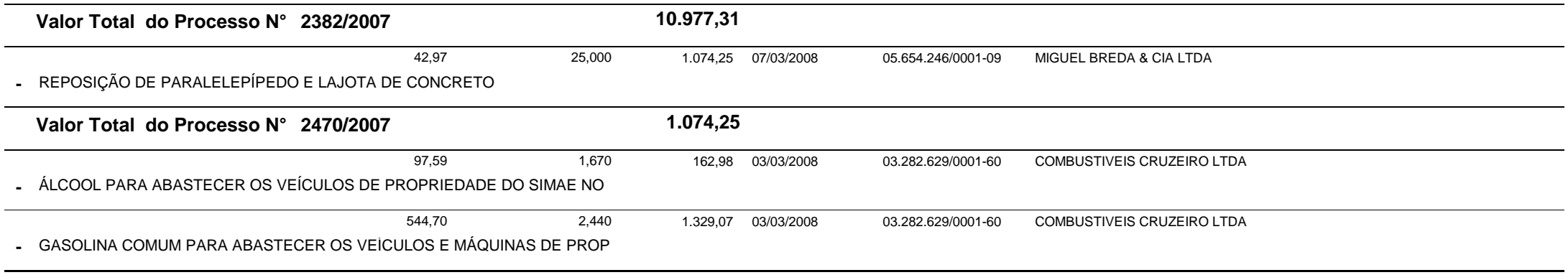

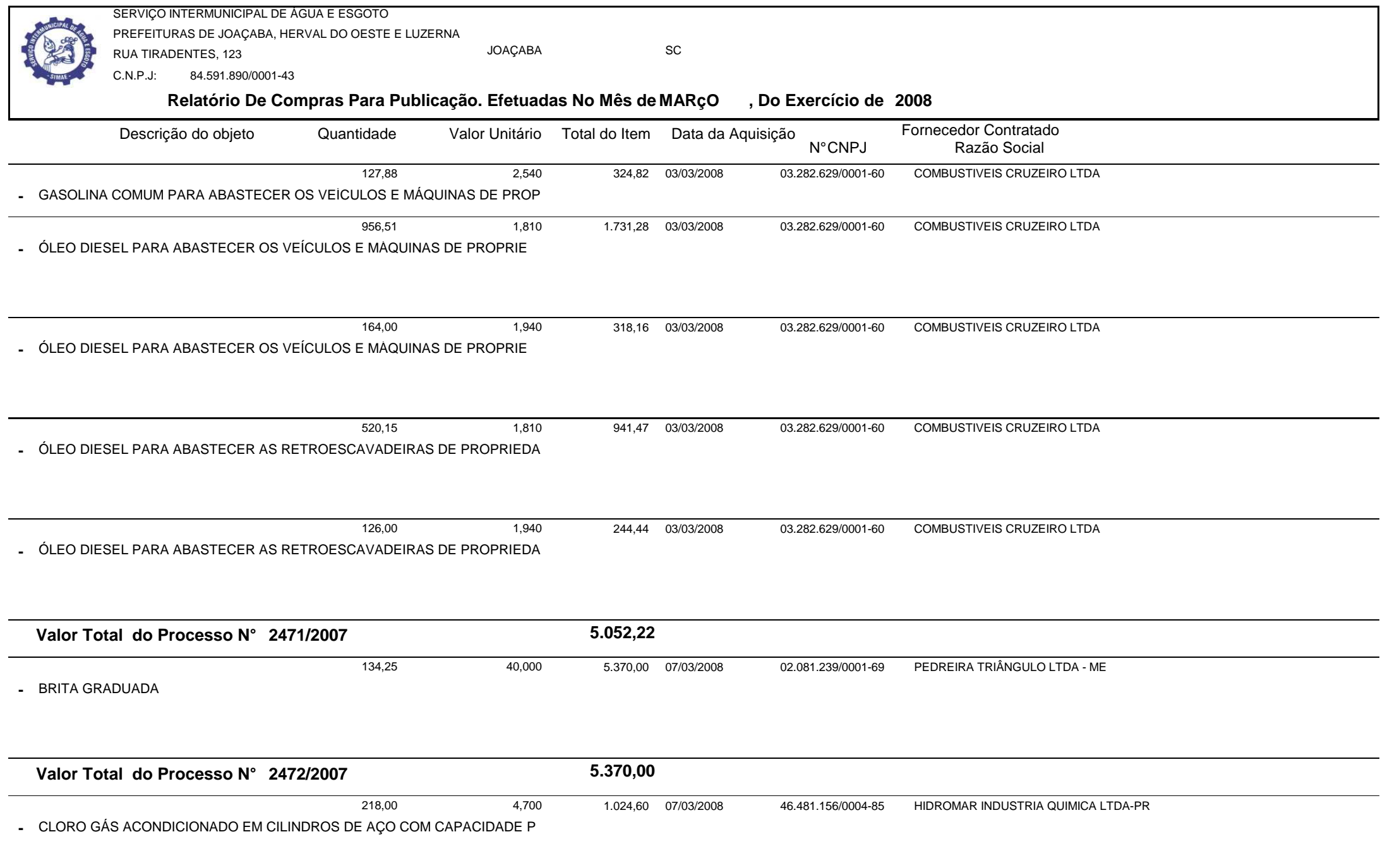

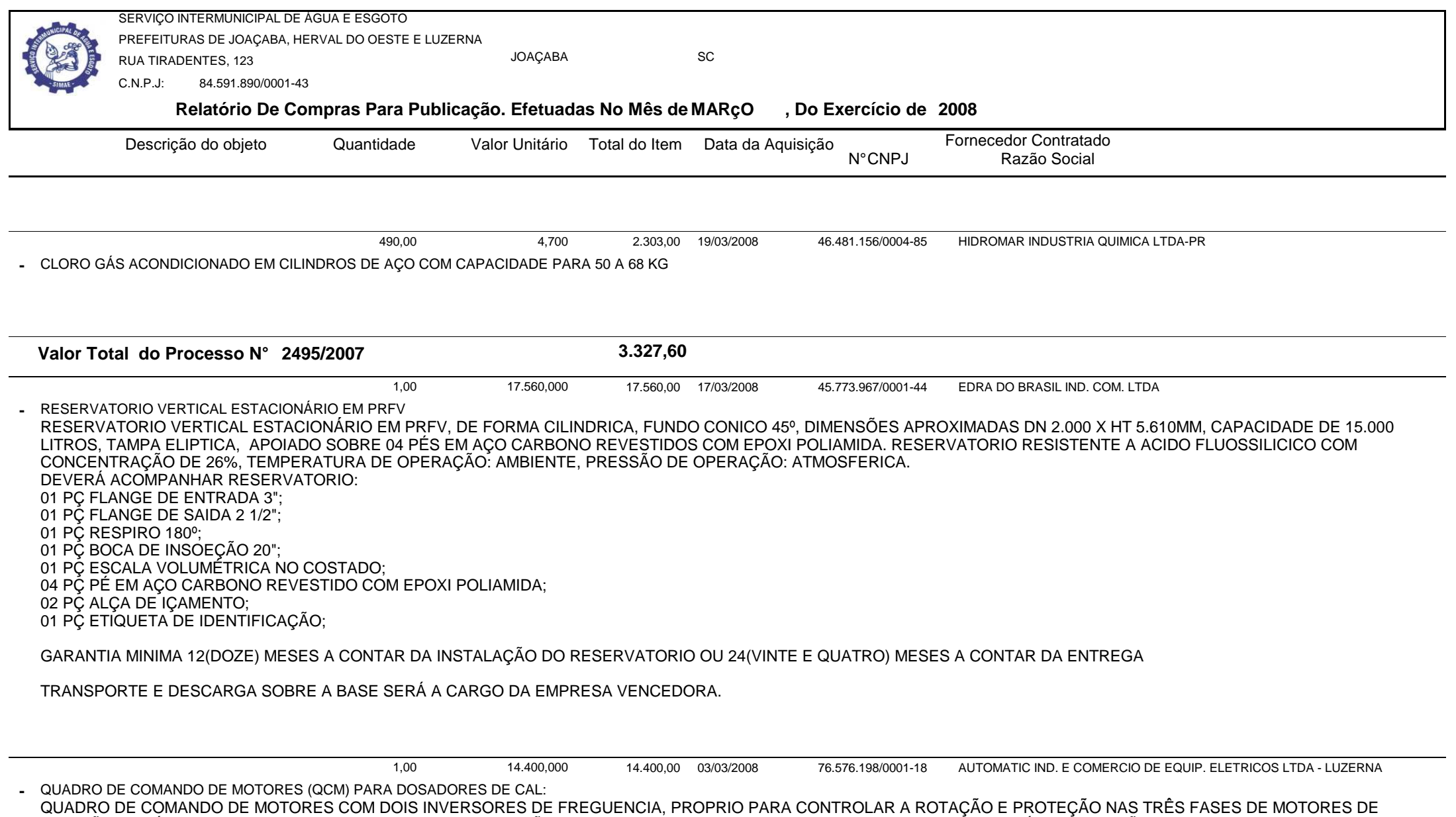

QUADRO DE COMANDO DE MOTORES COM DOIS INVERSORES DE FREGUENCIA, PROPRIO PARA CONTROLAR A ROTAÇÃO E PROTEÇÃO NAS TRÊS FASES DE MOTORES DE<br>INDUÇÃO TRIFÁSICO COM POTENCIA NOMINAL DE 3/4 CV TENSÃO NOMINAL DE 380 VCA, FREGUENCI

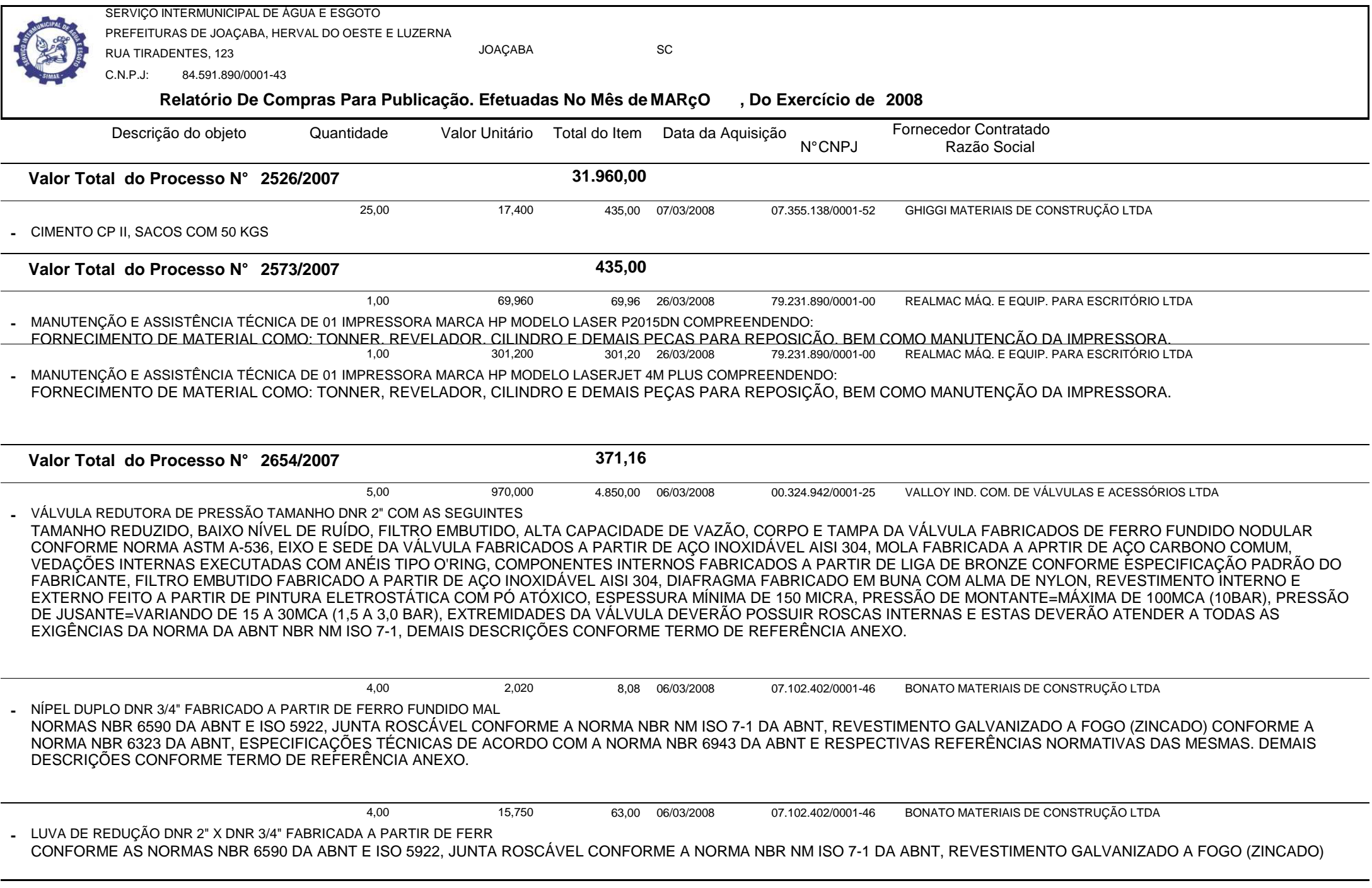

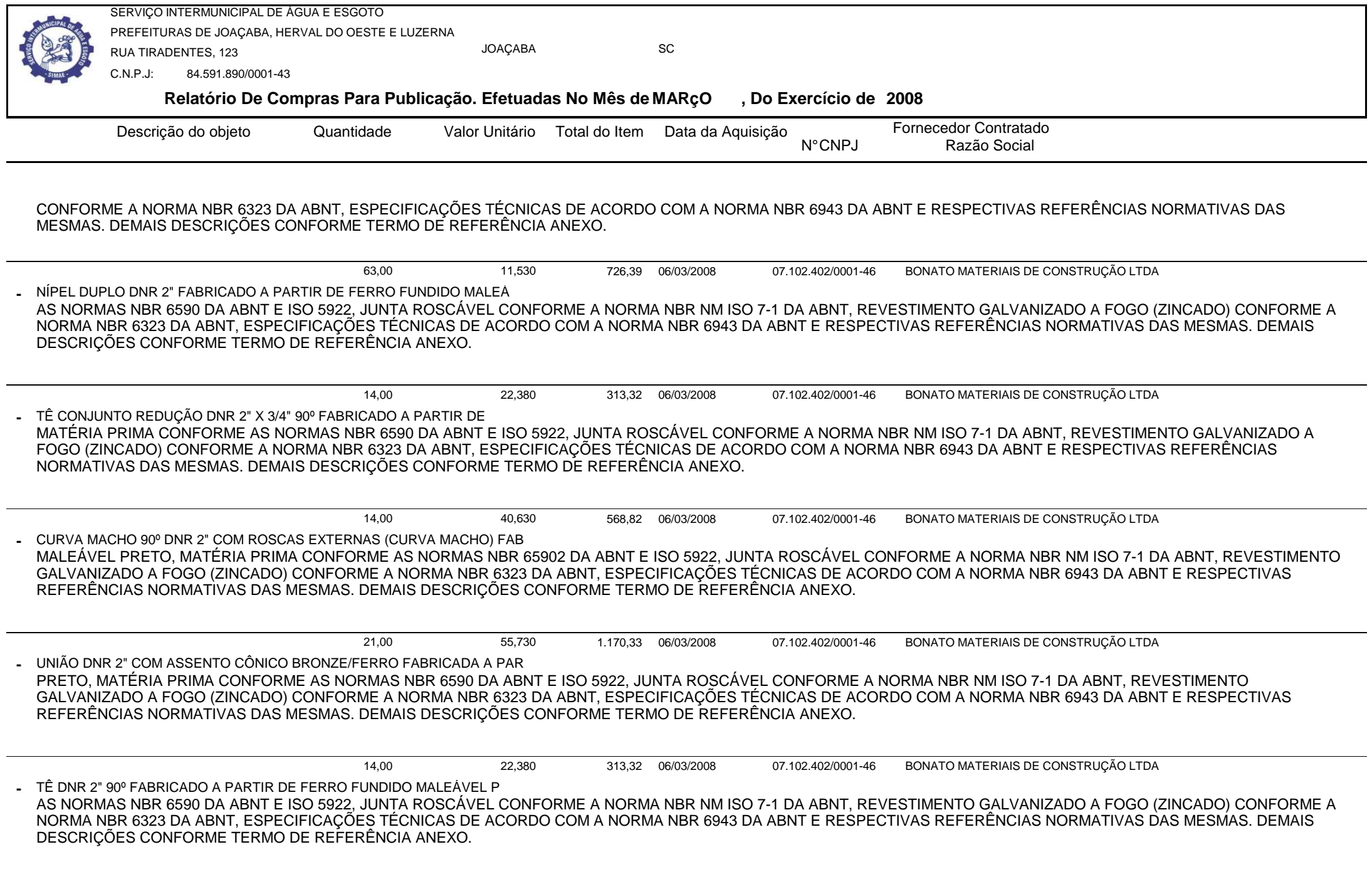

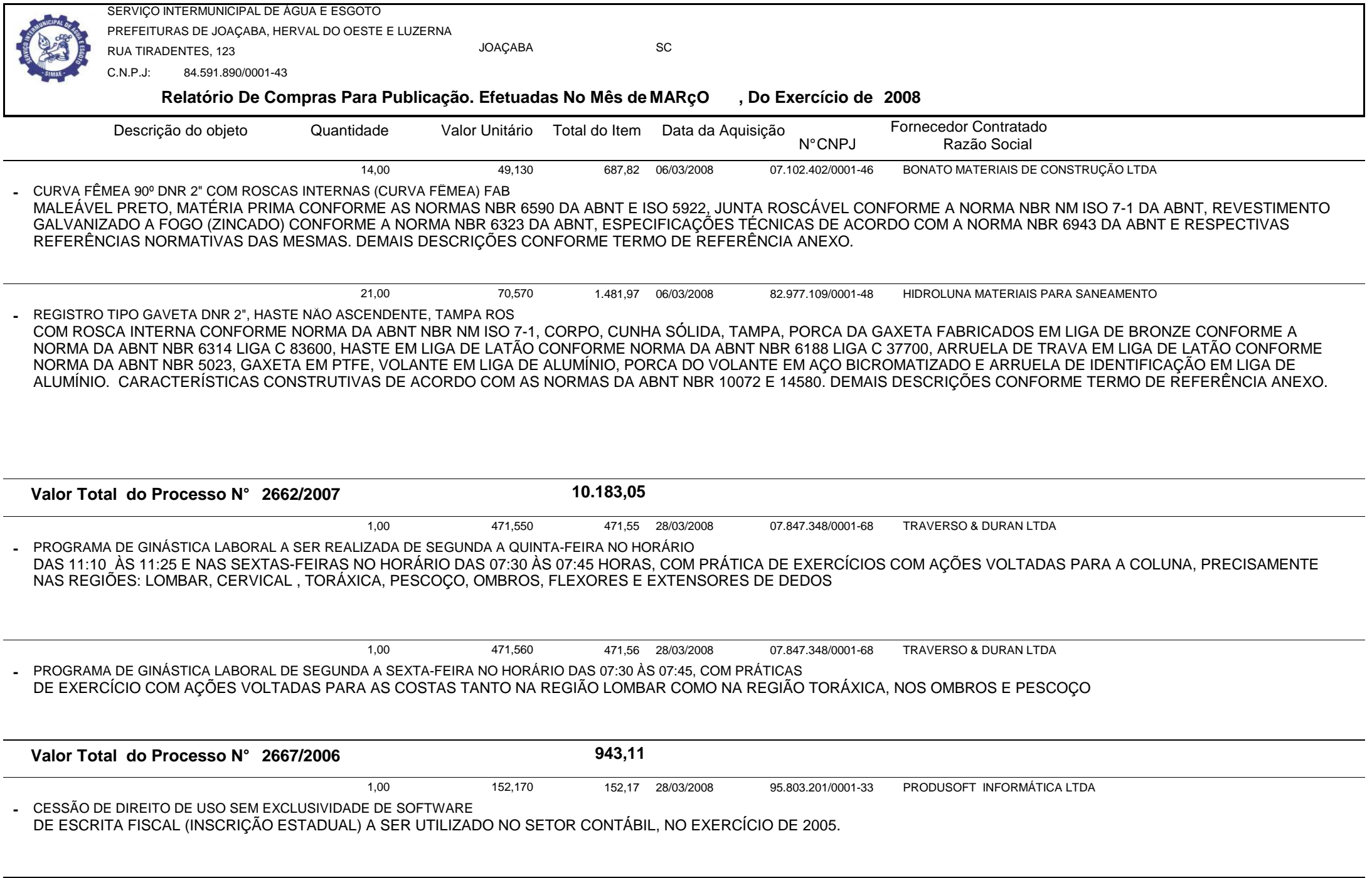

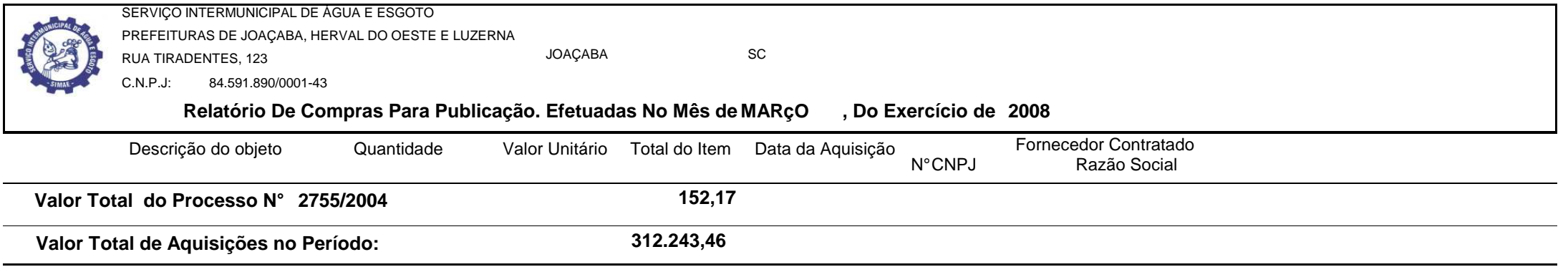